Алгоритмы уточнения модели прибрежного рельефа по результатам воздушного лазерного сканирования и аэрофотосъемки

А.Е. Хмельнов, А.С. Гаченко Институт динамики систем и теории управления СО РАН

08.12.2002

#### Постановка задачи

 Ранее получена модель рельефа по топооснове 1:50000, данным о подводном рельефе озера Байкал, а также лоции реки Ангара (далее – *априорная модель рельефа*) В априорной модели по Байкалу 5,5 миллионов точек Требуется уточнить модель рельефа на отдельных участках прибрежных территорий озера Байкал, Иркутского водохранилища и нижнего бьефа Иркутской ГЭС

 Участки выбраны с учётом априорной модели рельефа Всего было обработано более 60 участков

#### Априорная модель рельефа в нижнем бьефе Иркутской ГЭС

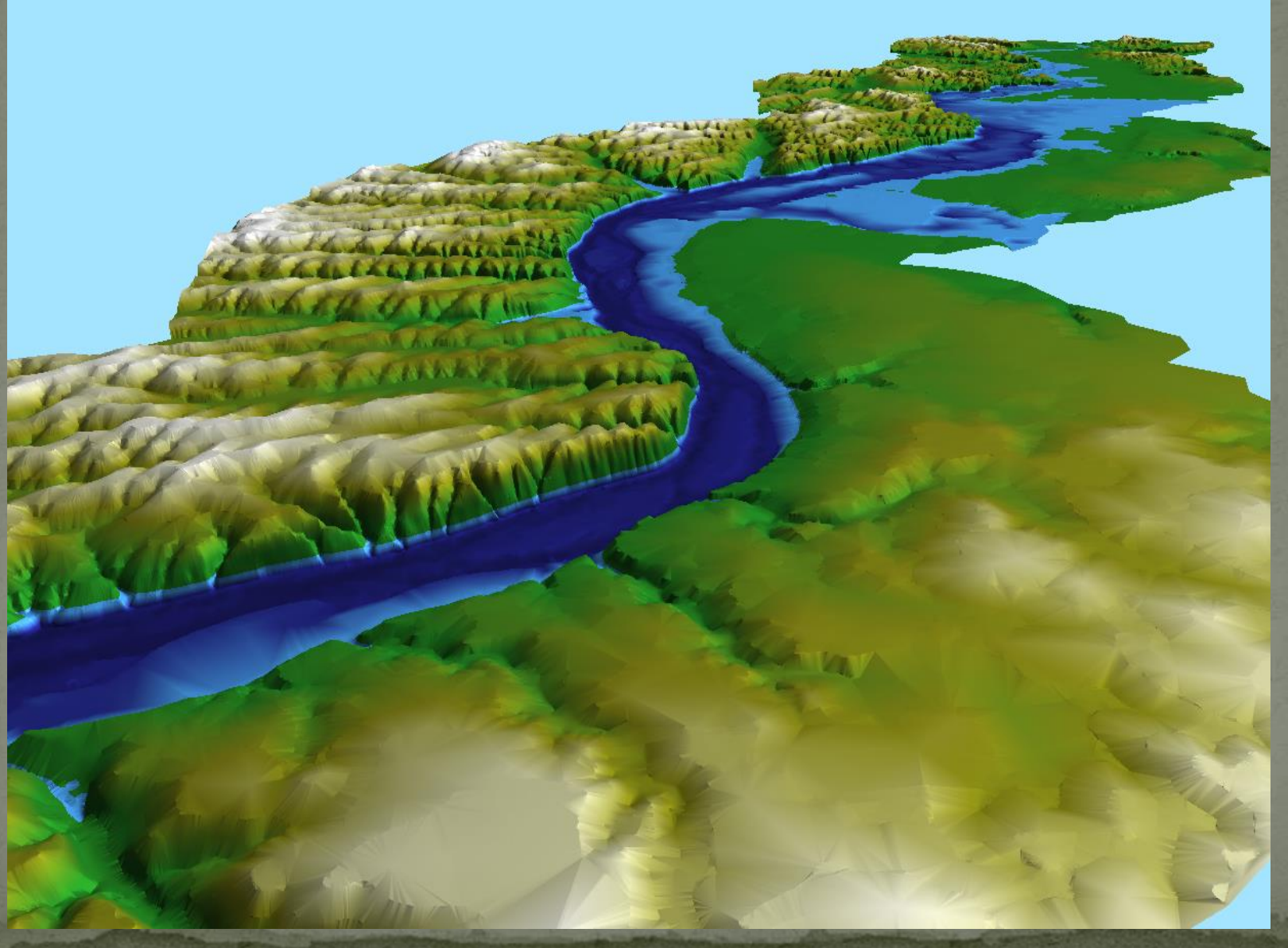

#### Совмещённая модель рельефа Байкала

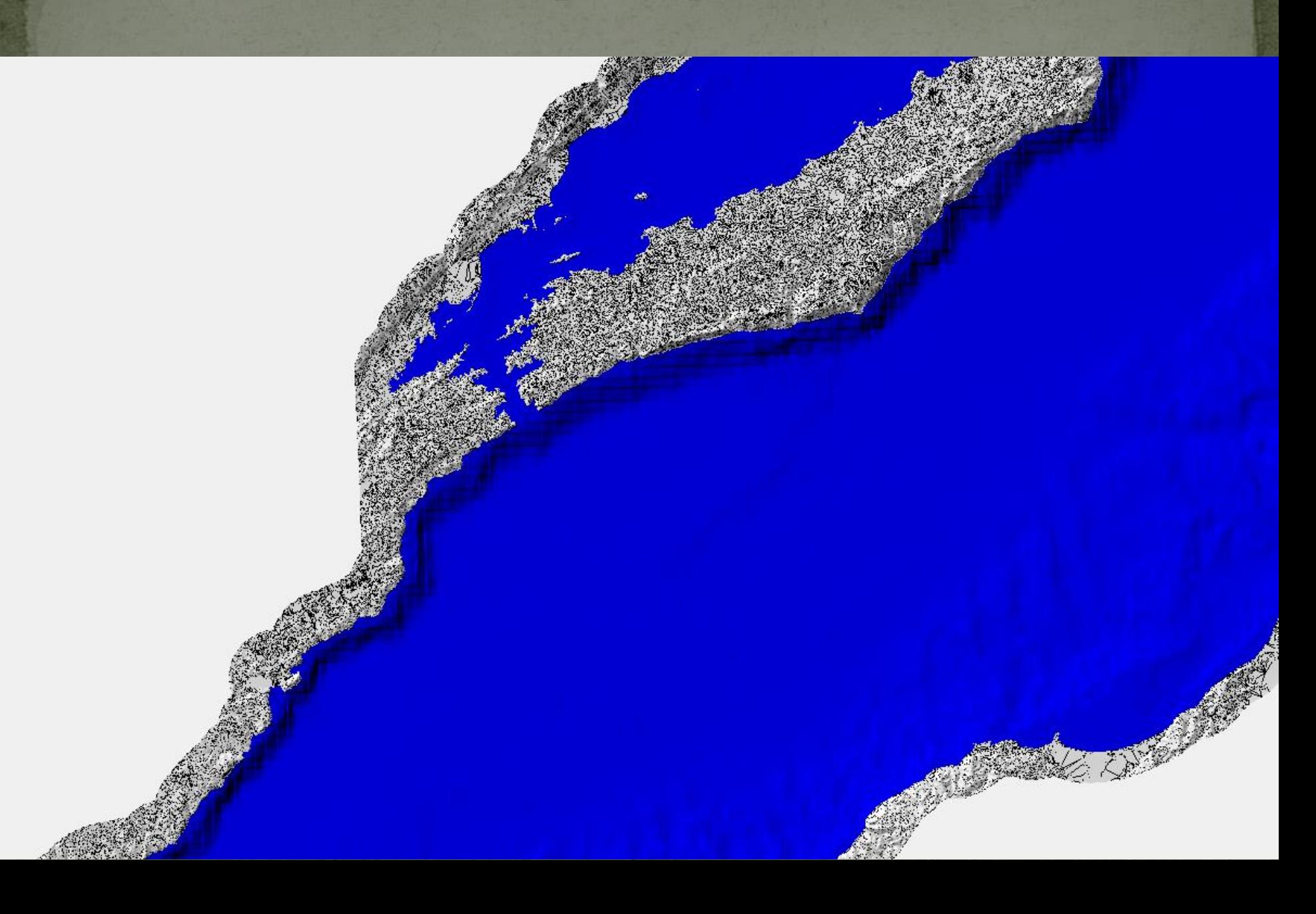

#### Сформирован список территорий, для которых требуется уточнение модели рельефа

Сарайский пляж

Typy in bod

TapOaran

Курма(Байкал) Сарма фрегат Куркутский залив<sup>•</sup> - Паром МРС (Сахюрта)

rent Via

Бугульдейка

Усолье-Сибирское усолье-Жилкино(2b)<br>Тельма усолье-Жилкино(2a)

СНТ устье р. Китой Ангарск (объект2)

Ангарск (объект 1)\*

Батарейная Боково<br>Жилкино Набережная (Сурнова)<br>Леруа-Мерлен (устье р.Иркут) Залив Чертугеевский залив Щучий залив Узкий **Новогрудинина\_ "Бурдаковка** Бурдугуз\* Бутырки Большое голоустное Тальцы "Большая речка (деревня) Ангарские хутора Никола Порт Байкал Култук Слюдянка

Мангутай

Утулик Байкальск

# Уточнение моделей рельефа

Использовано два источника информации:

- Архивные данные воздушного лазерного сканирования (ВЛС) – около 50 участков
- Съёмка с беспилотных летательных аппаратов (БПЛА) – около 10 участков
- Требуется совместить эту информацию с априорными данными для получения уточнённой модели.

# Данные ВЛС

получены в виде облаков точек - текстовых файлов, содержащих большие количества точек (бо́льшая часть участков содержит несколько миллионов, есть участок с 37 миллионами точек)

• непосредственное включение таких данных в итоговую модель рельефа сильно увеличит её объём и сделает неудобным практическое использование

• детализация такой модели рельефа будет чрезмерной для рассматриваемой задачи

• требуется упростить и сгладить эти модели рельефа

#### Облако точек ВЛС в текстовом файле

381989.680 3335495.720 426.010 381989.930 3335495.830 426.050 381989.750 3335495.860 426.020 381991.070 3335495.820 426.210 381990.820 3335495.700 426.170 381990.580 3335495.580 426.120 381990.320 3335495.470 426.100 381989.830 3335495.230 425.990 381989.990 3335494.900 426.000 381990.230 3335495.010 426.060 381990.480 3335495.130 426.100 381990.740 3335495.250 426.140 381990.980 3335495.360 426.150 381991.230 3335495.470 426.190 381991.480 3335495.590 426.210 381991.730 3335495.700 426.240 381991.970 3335495.820 426.240 381989.920 3335495.500 426.000 381990.180 3335495.610 426.080

#### Пример результатов лазерного сканирования

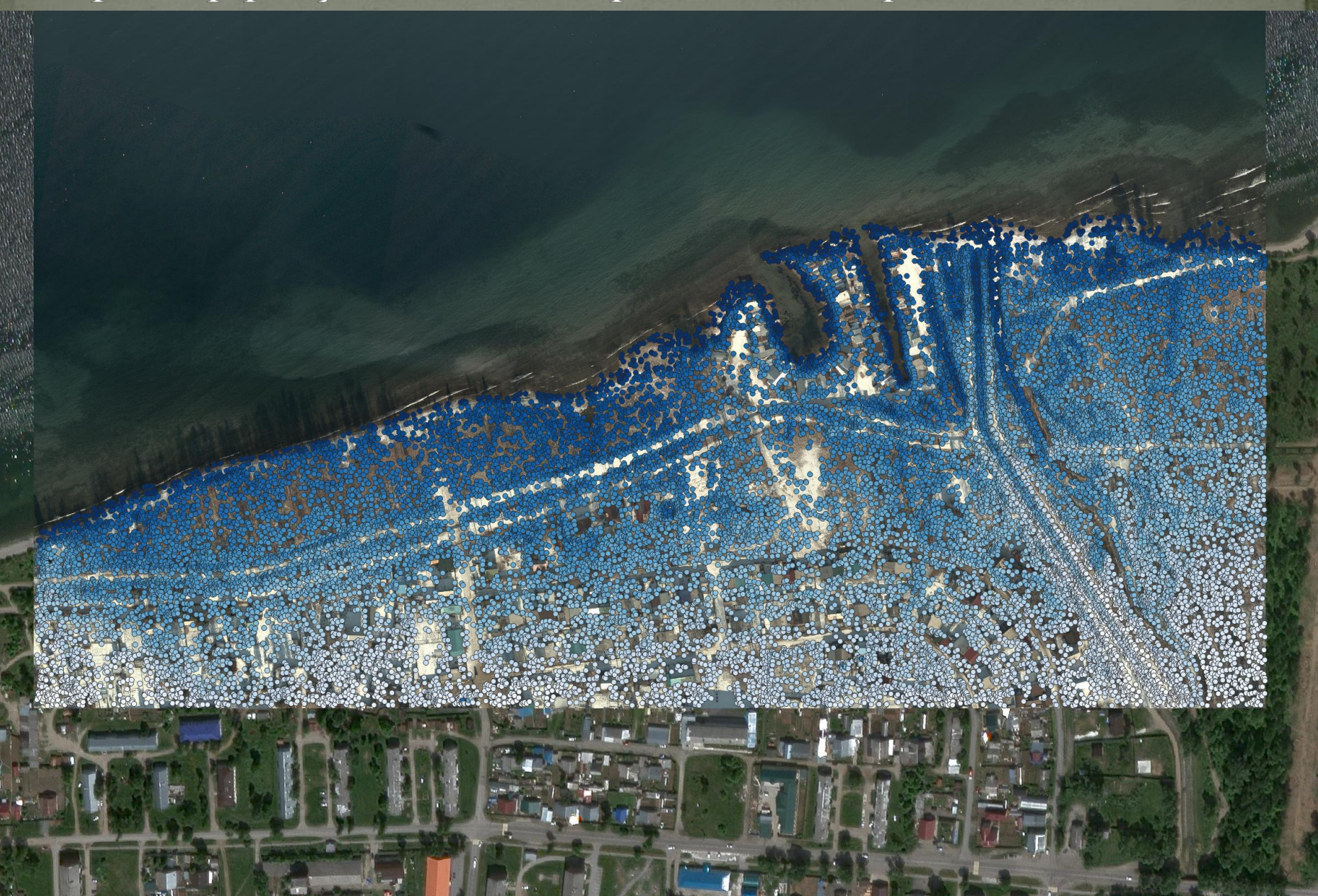

#### Использование триангуляций

- Для работы с облаками точек были использованы алгоритмы построения триангуляций Делоне и триангуляций Делоне с ограничениями, реализованные в программе TINSmith, разработанной в ИДСТУ СО РАН.
- После построения триангуляции к ней был применён алгоритм поиска незаполненных треугольников, при работе которого внешние треугольники, имеющие внешнее ребро длиннее заданного порога, последовательно помечаются, как вспомогательные. Такая фильтрация треугольников впоследствии влияет
	- на результаты растеризации: все точки, попадающие во вспомогательные треугольники, получают значение «Нет данных».

#### Триангуляция, построенная по всем точкам для участка в районе Иркутного моста (4.5 млн. точек)

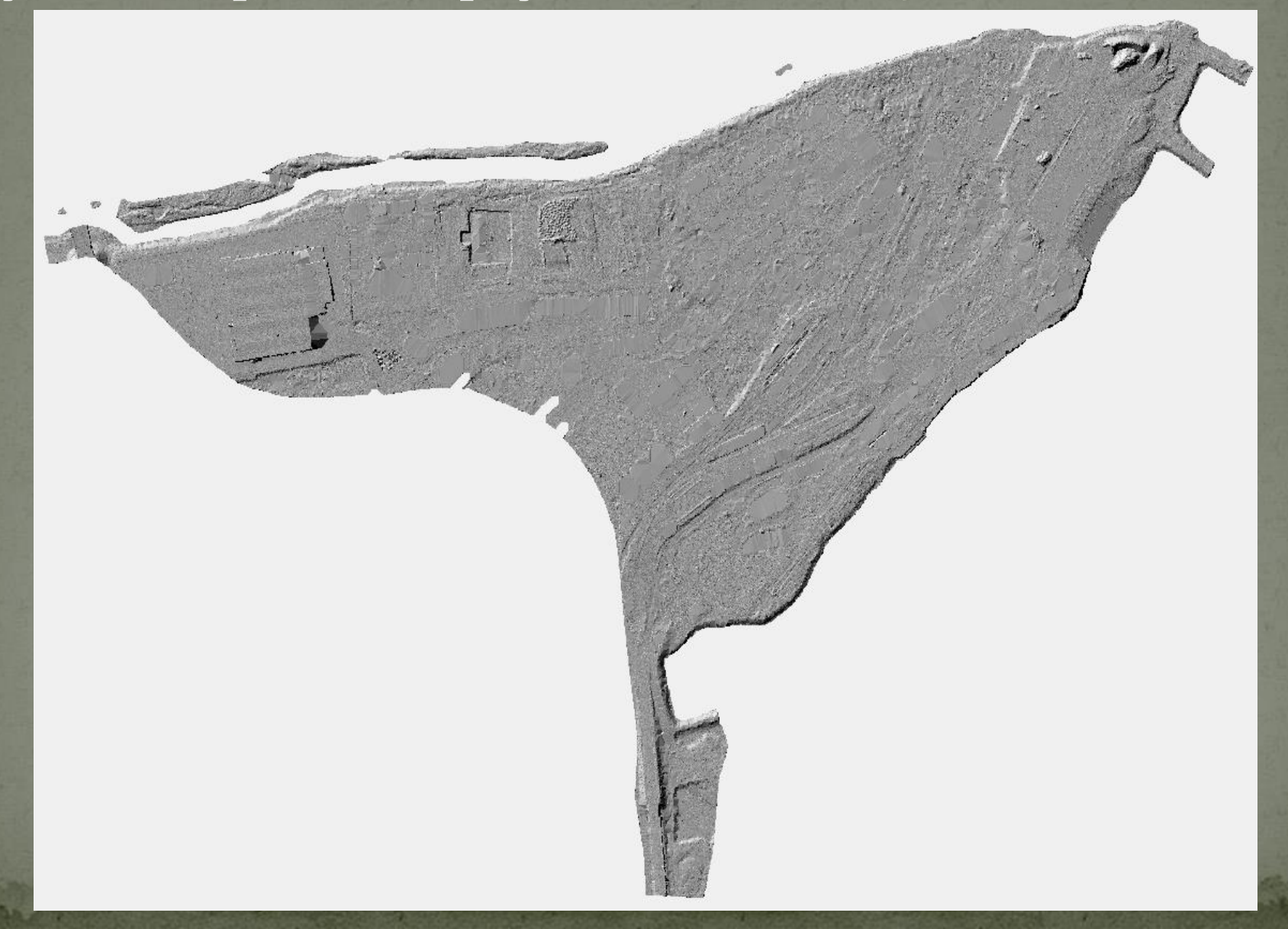

Увеличенный фрагмент триангуляции. Видны «островки» на парковке, особенности конструкции крыши, следы удаления объектов (например, зданий и машин).

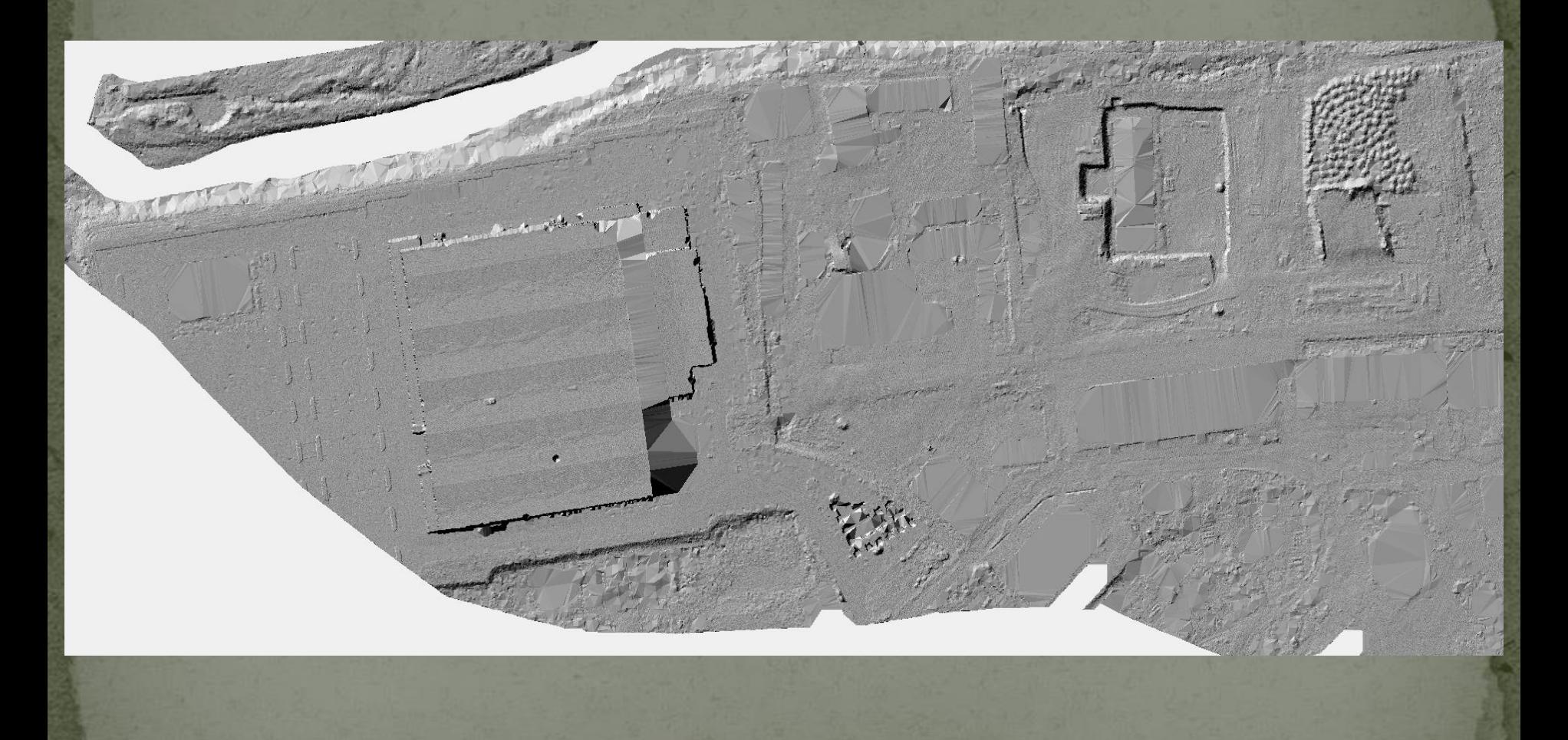

## Растеризация

- Растеризация триангуляционной модели с шагом 20 см/пиксель
- Сглаживание растра с использованием гауссовского фильтра. Алгоритм гауссовской фильтрации пришлось доработать, чтобы он корректно игнорировал значения «нет данных»
- После гауссовской фильтрации разрешение растра было уменьшено до 1 м/пиксель
- Непосредственно по сглаженному растру могут быть построены изолинии, которые позволяют определить, какие объекты будут подвержены затоплению при соответствующем уровне воды
	- Для озёра Байкал и Иркутского водохранилища этот уровень задаётся явно, а для нижнего бьефа требуются расчёты по гидравлической модели, связывающей расходы воды с уровнем на конкретных участках

Полученная растровая модель рельефа для участка в районе Иркутного моста на фоне Яндекс спутник. Разрешение -20СМ/ПИКСЕЛЬ

LeroyMerlinDEM02m Канал 1 (Gray) 440,403168 424,349518

**Yandex Satellite** 

#### Фрагмент растровой модели **а) до сглаживания б) после сглаживания с σ = 20 пикселей = 4 м**

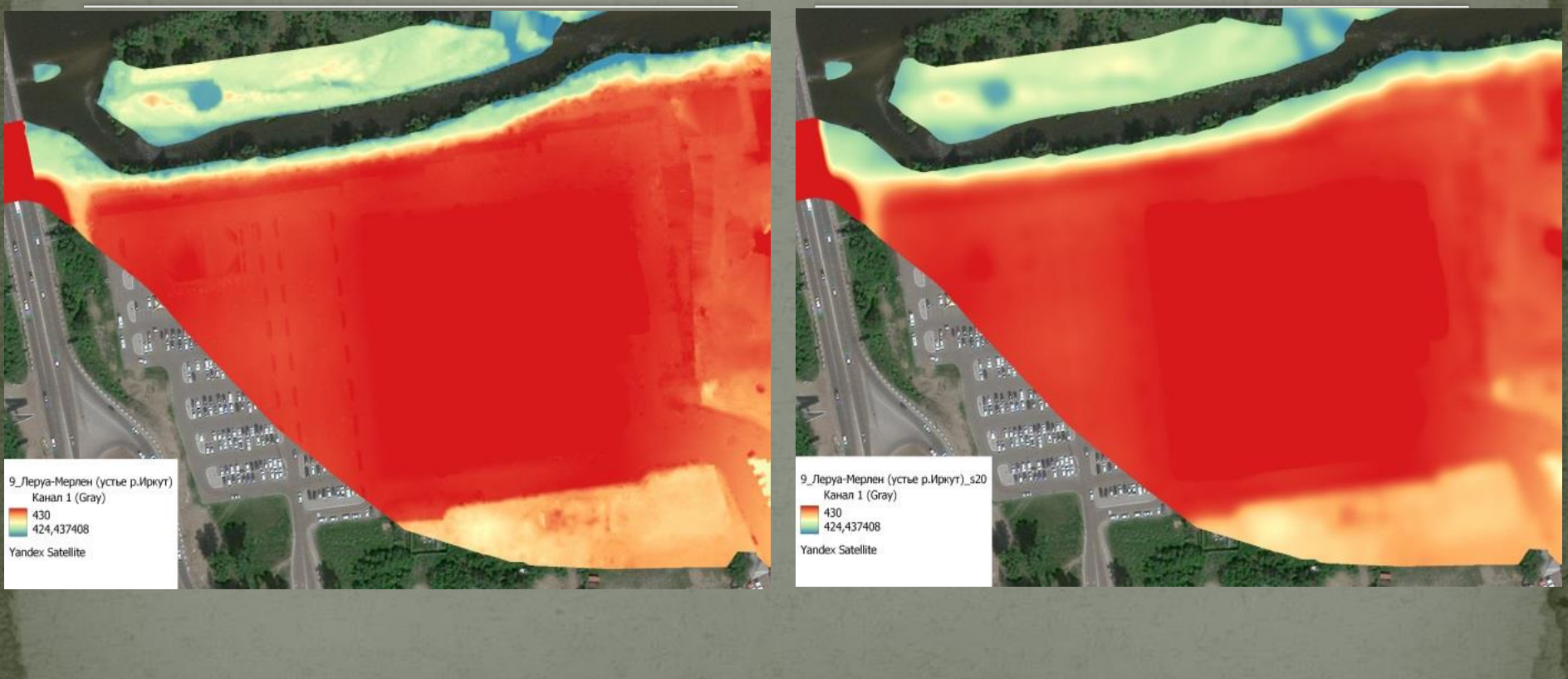

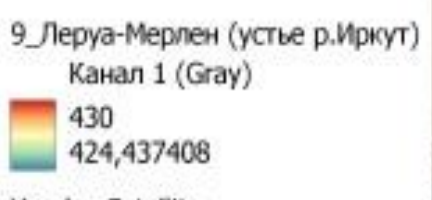

π

 $-0.70$ 

Yandex Satellite

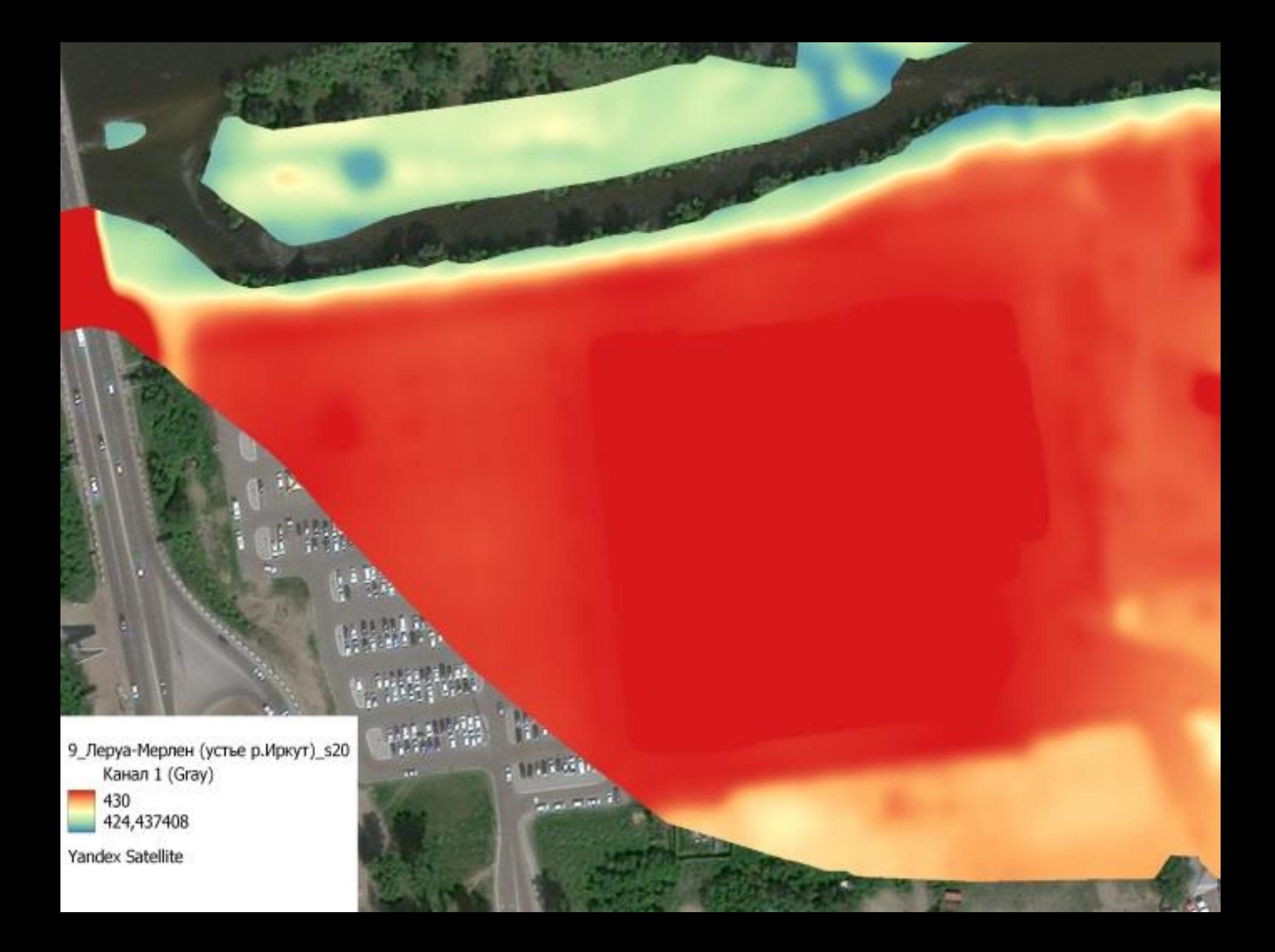

## Изолинии, построенные с шагом о,1 м по растровой модели **а) до сглаживания б) после сглаживания**

**с σ = 20 пикселей = 4 м**

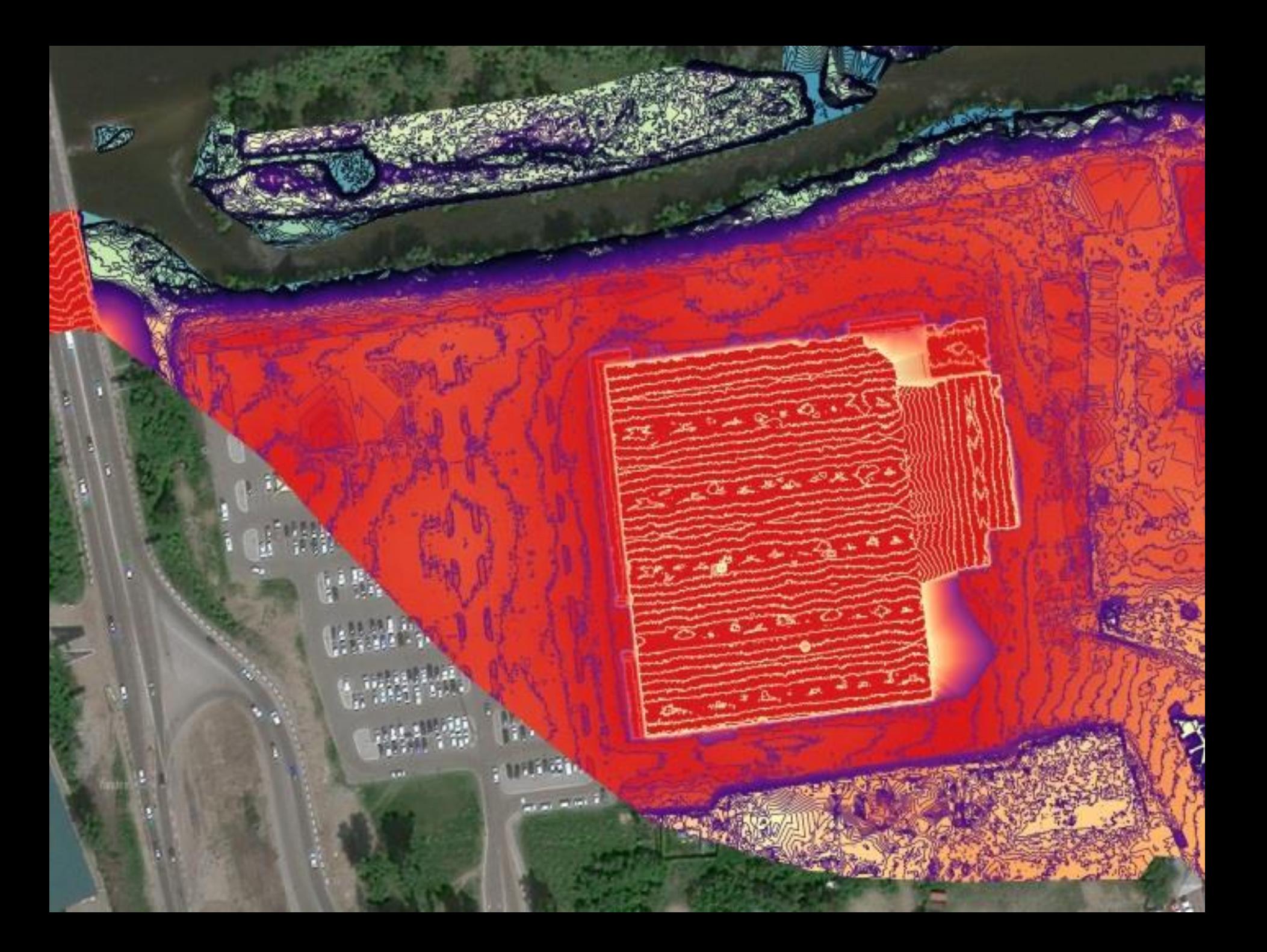

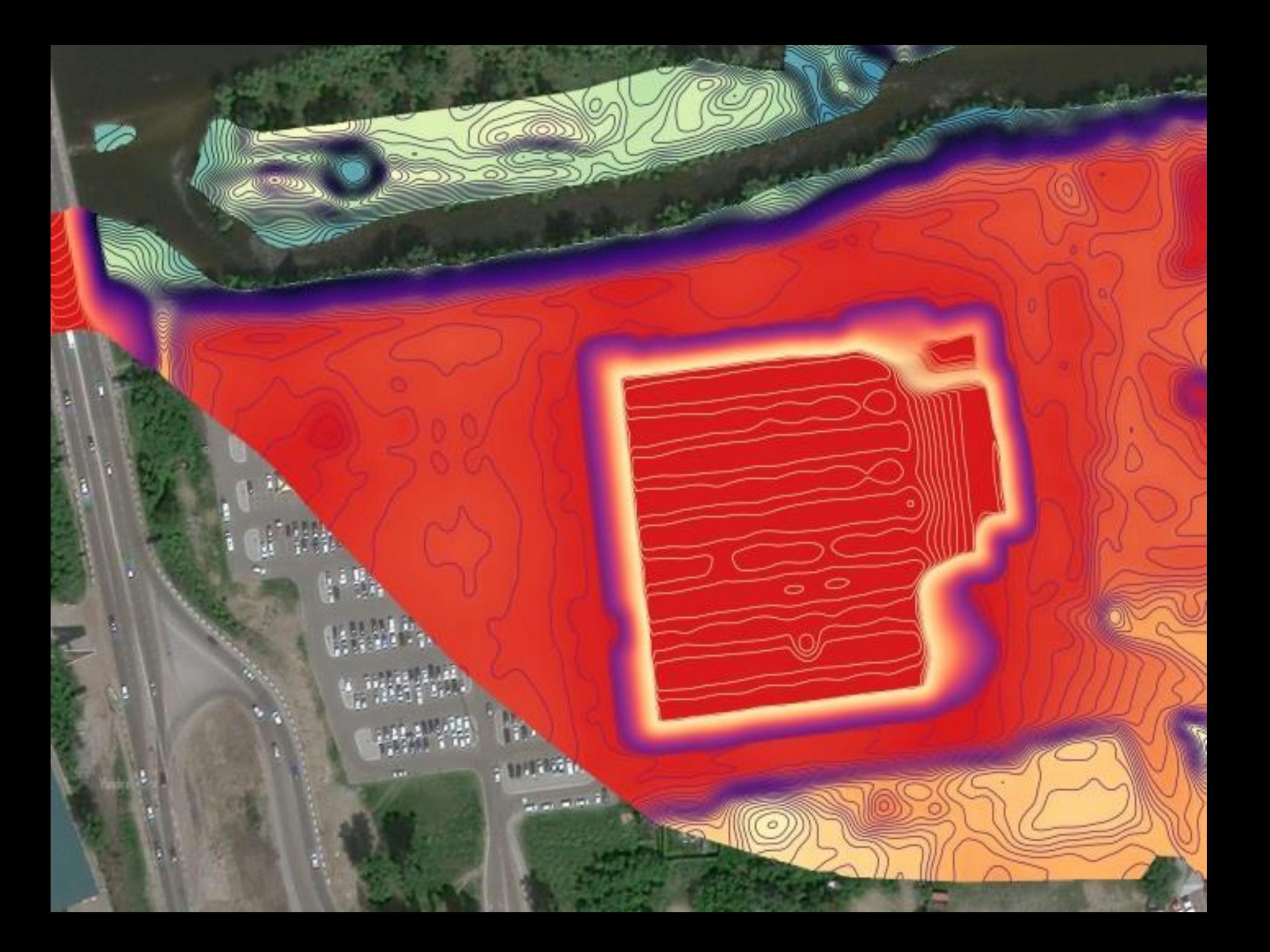

Получение упрощённой триангуляции

- для включения в общую модель рельефа необходимо получить упрощённые модели отснятых участков
- используем алгоритм построения триангуляции по растру с фильтрацией точек, который позволяет получить аппроксимацию модели рельефа с заданной точностью (вход - сглаженный растр с разрешением 1м/пиксель; точность аппроксимации 5 см)
	- для рассматриваемого участка упрощённая триангуляция содержит 26467 точек, при этом изначально в модели было 4510582 точки.

# Упрощённая триангуляция

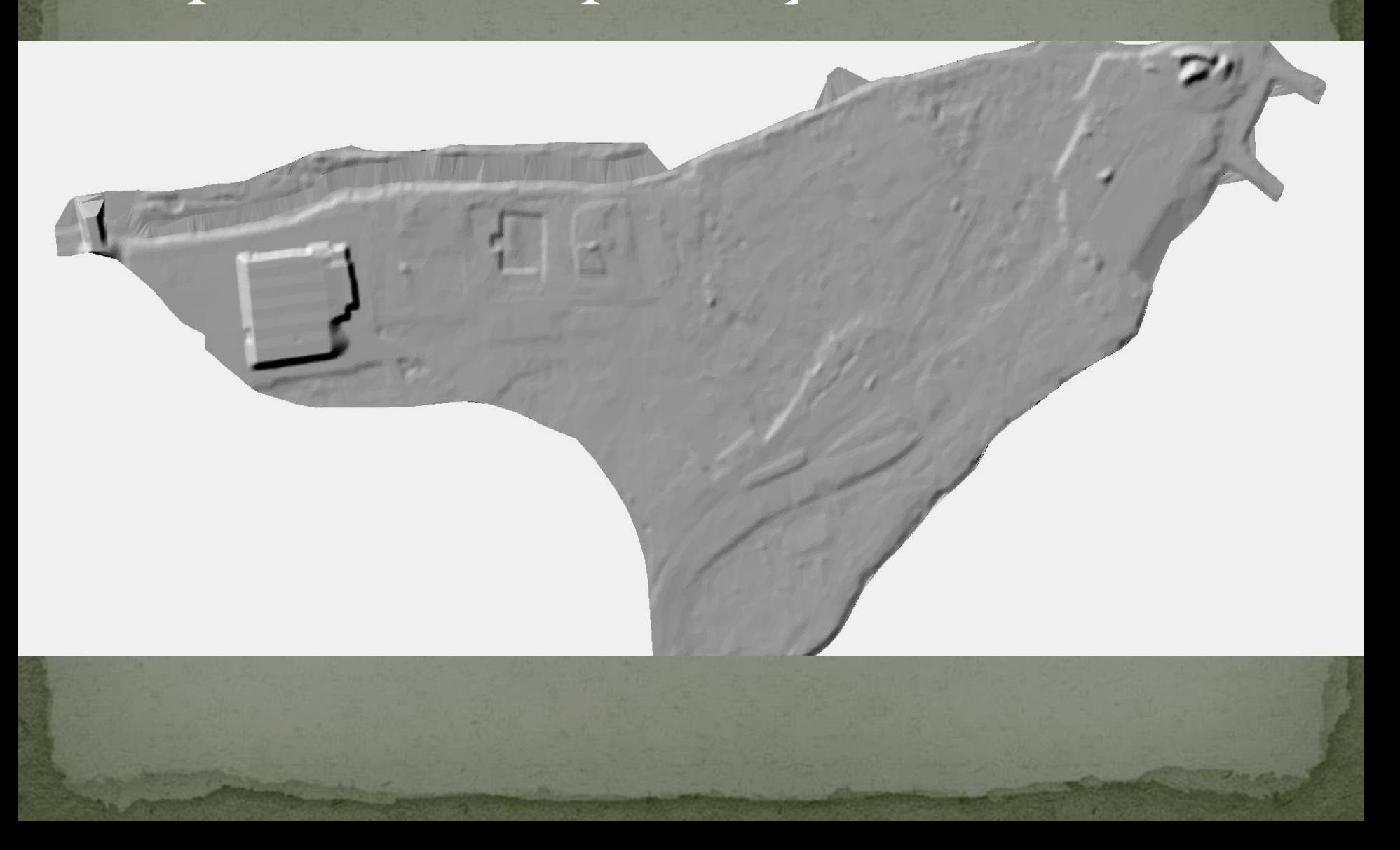

# Упрощённая триангуляция

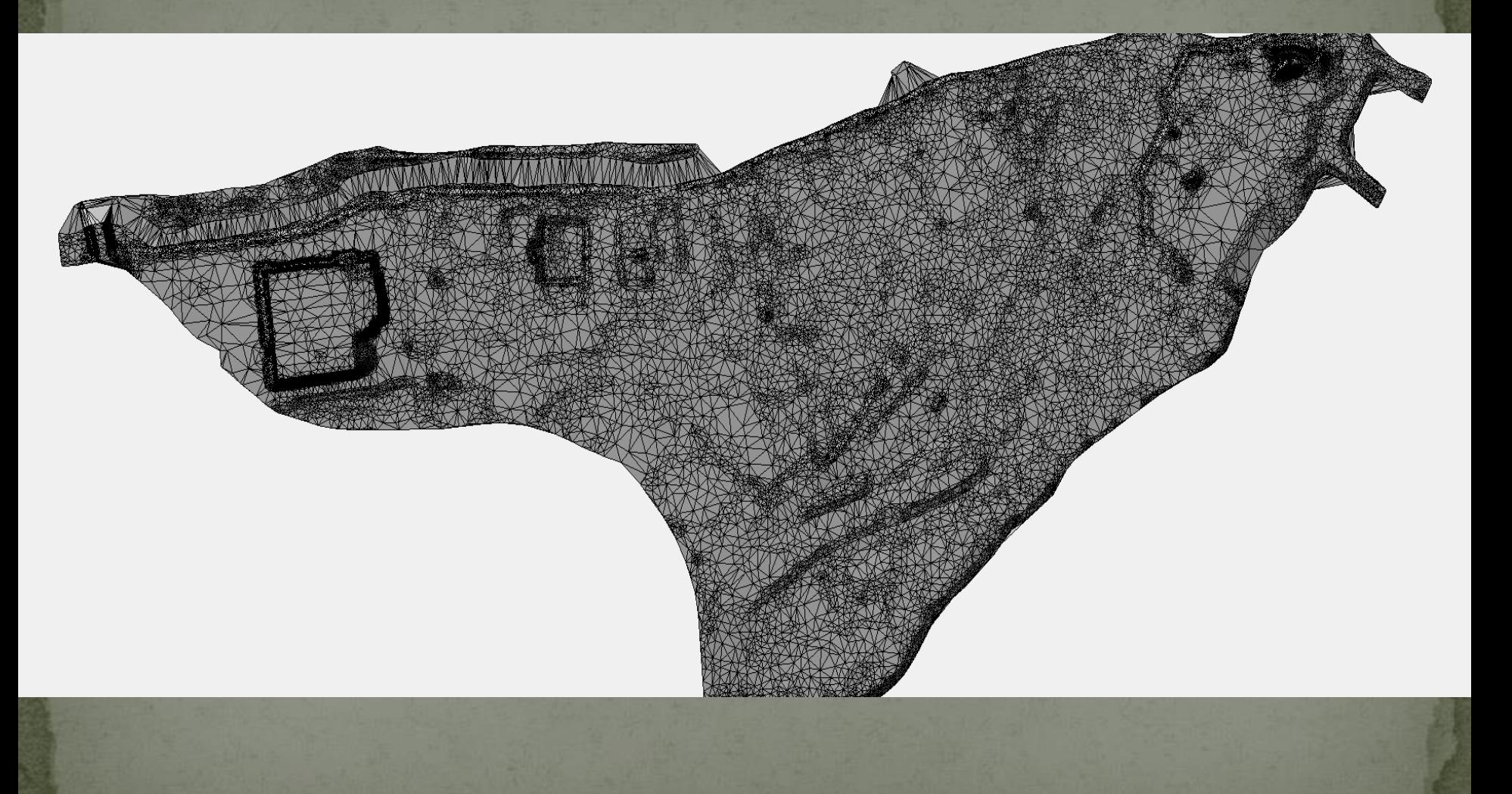

Сравнение изолиний, построенные с шагом о,1 м

#### **а) по сглаженной растровой модели**

#### **б) по упрощённой триангуляци**

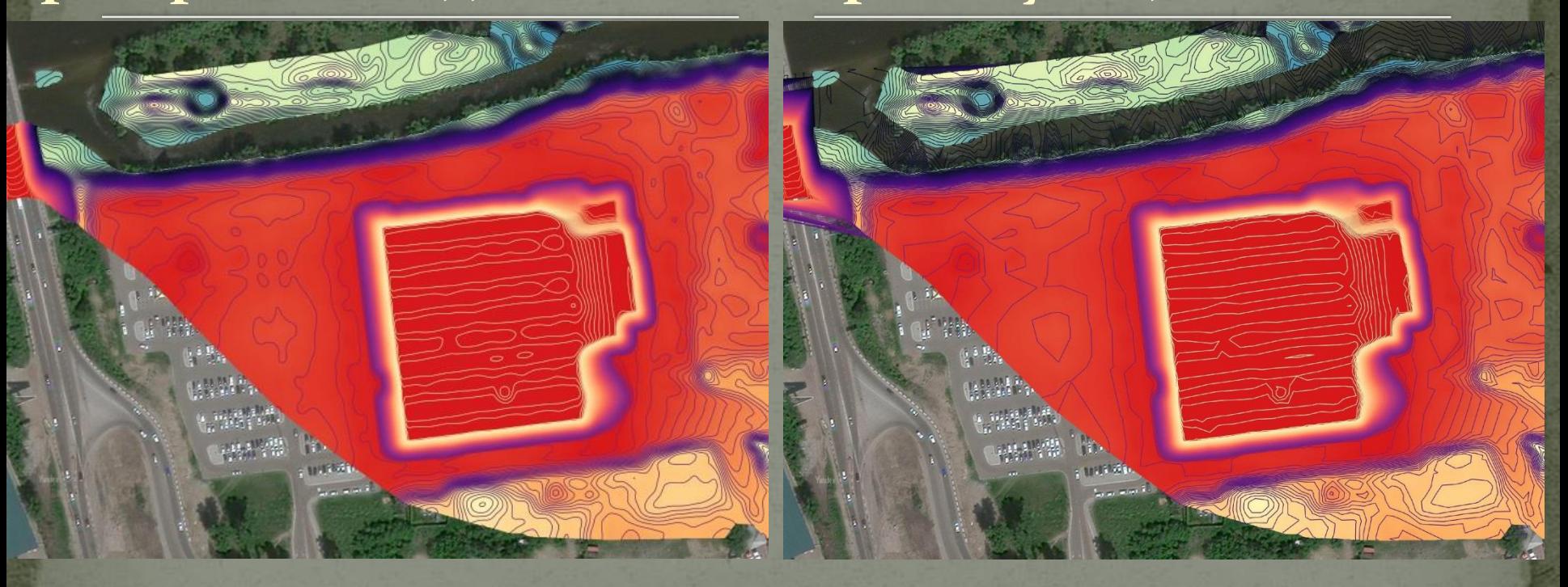

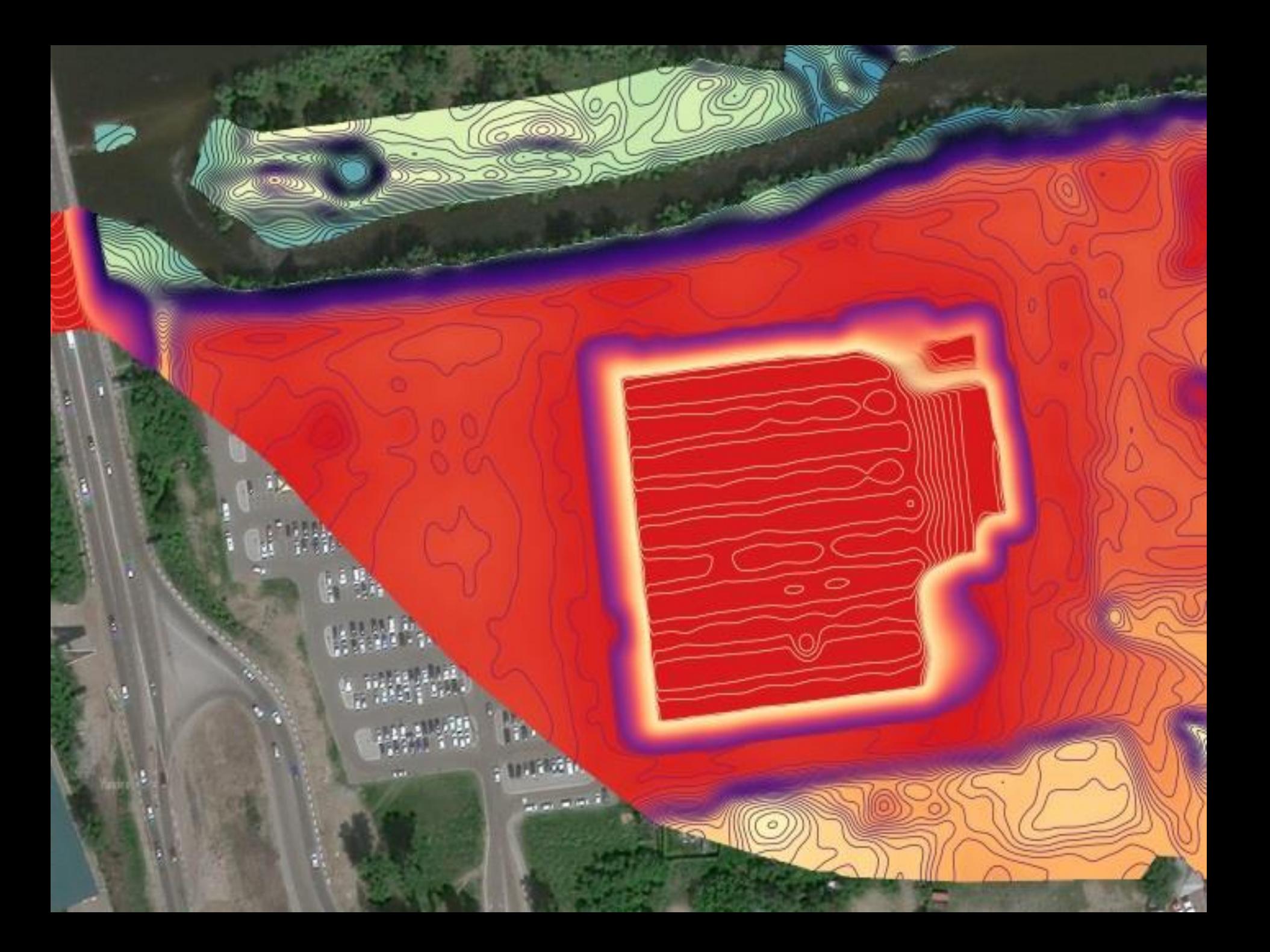

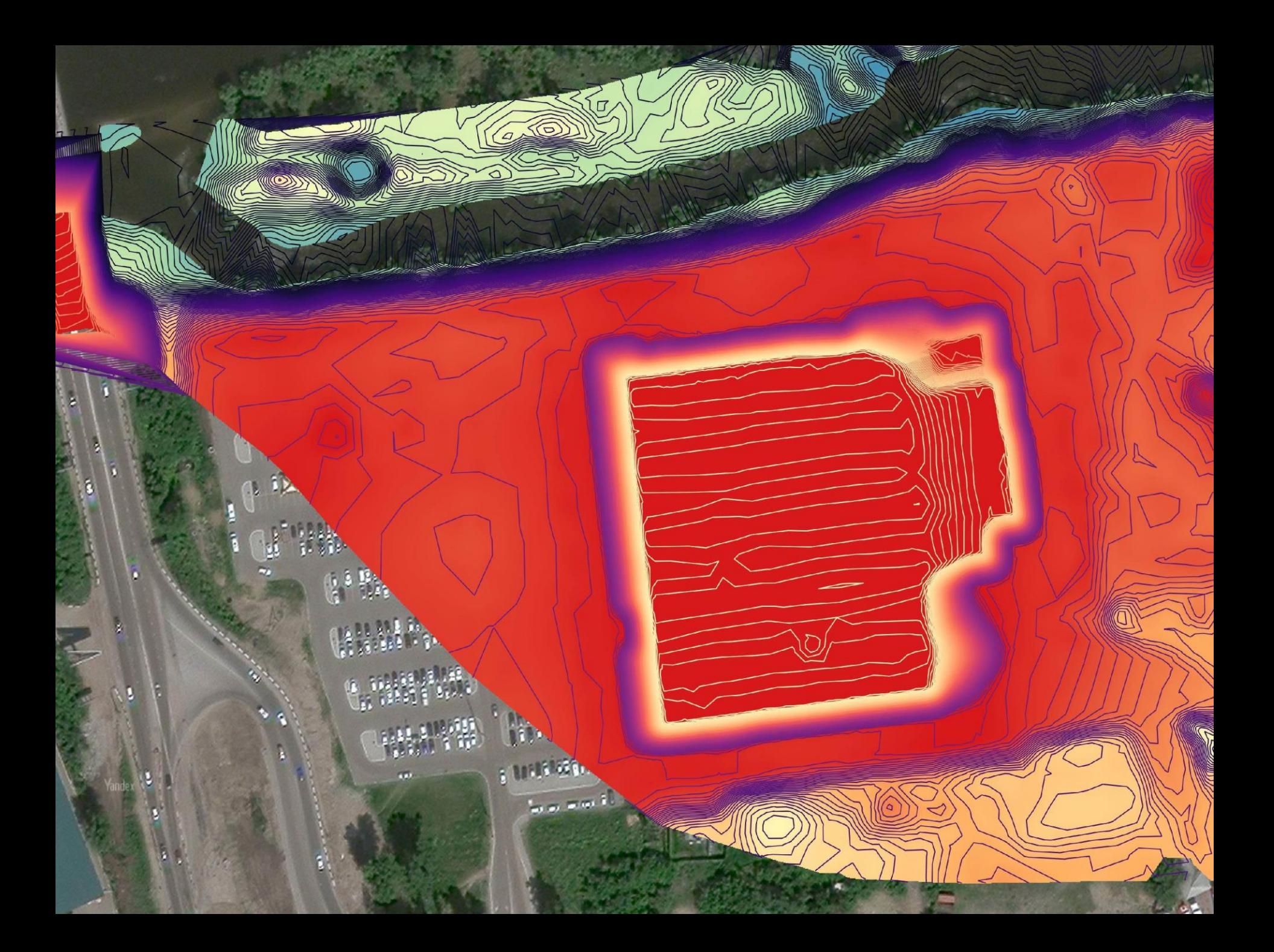

# Обработка съёмки БПЛА

- Фотограмметрическая обработка съёмки с БПЛА может дать растровую модель рельефа (это не использовалось)
- создаётся плотное облако точек (сотни миллионов точек на небольшой участок)
- **B Agisoft Metashape прореживание с шагом о.8м (в 10 раз** больше исходной плотности точек) оставляет уже несколько миллионов точек.
	- В Agisoft Metashape реализована классификация точек рельефа по углу наклона треугольников. После применения этого алгоритма с параметрами по умолчанию (15° наклона) получаем в основном точки рельефа
- Далее применяем тот же подход, что и для данных ВЛС

Ортофотоплан фрагмента местности в раионе Иркутского водохранилища, съемка БПЛА с высоты 220 M

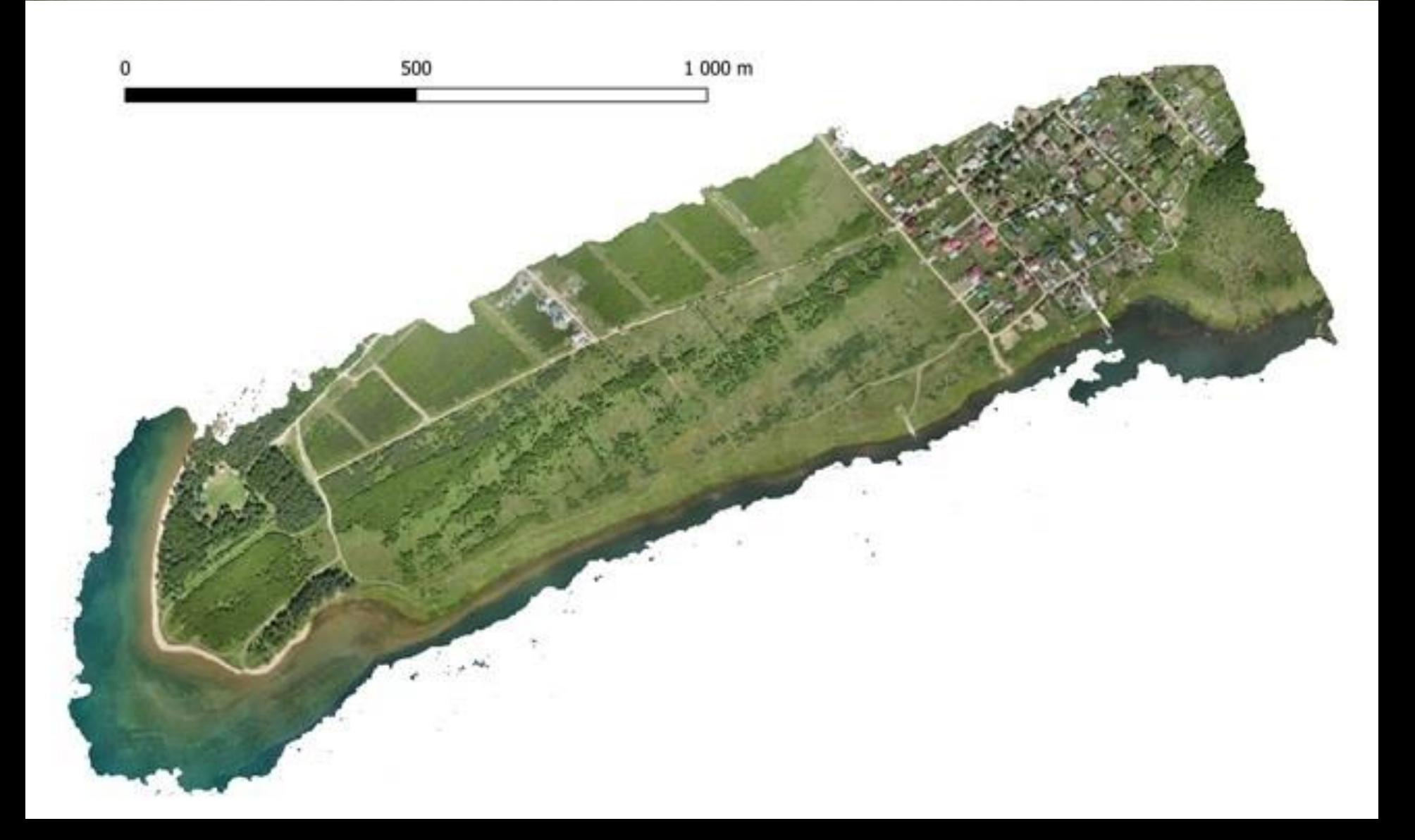

#### Разность ЦМР для полётов на высотах 150м и 220м и её гистограмма

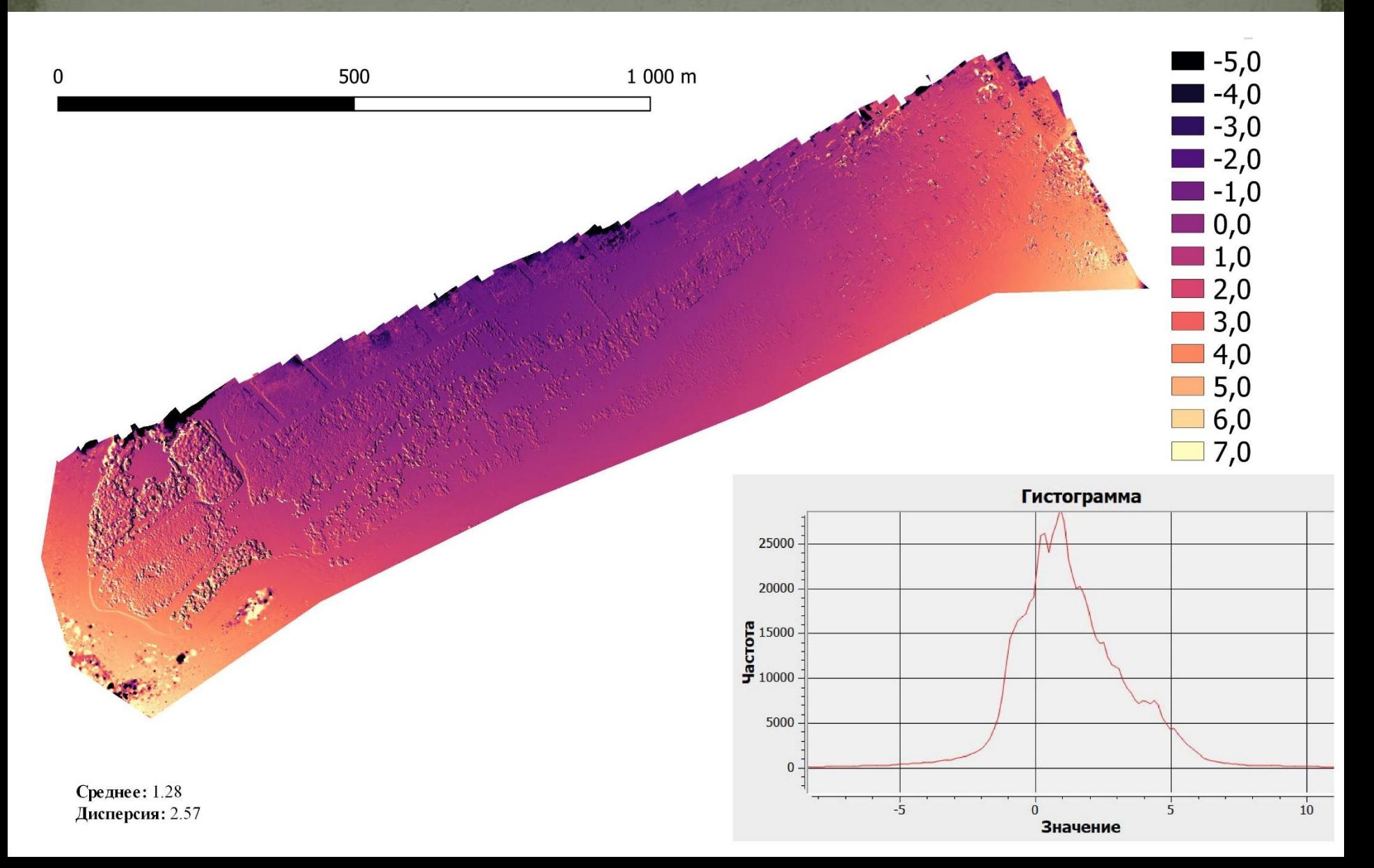

#### Геодезическая привязка

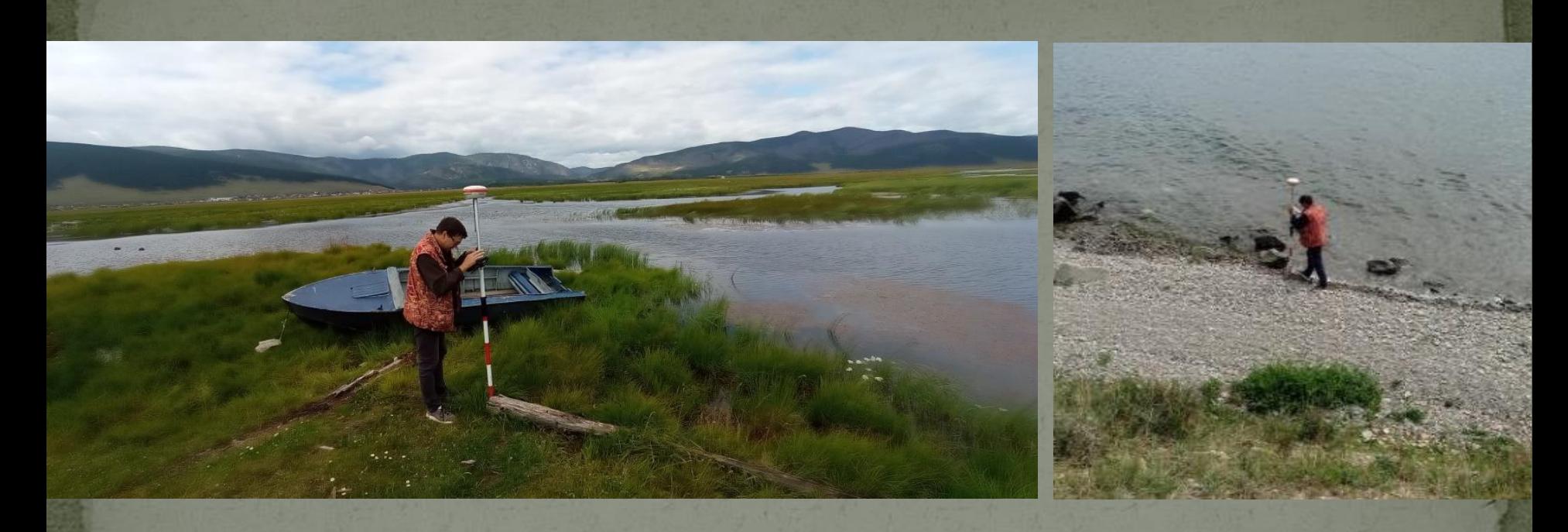

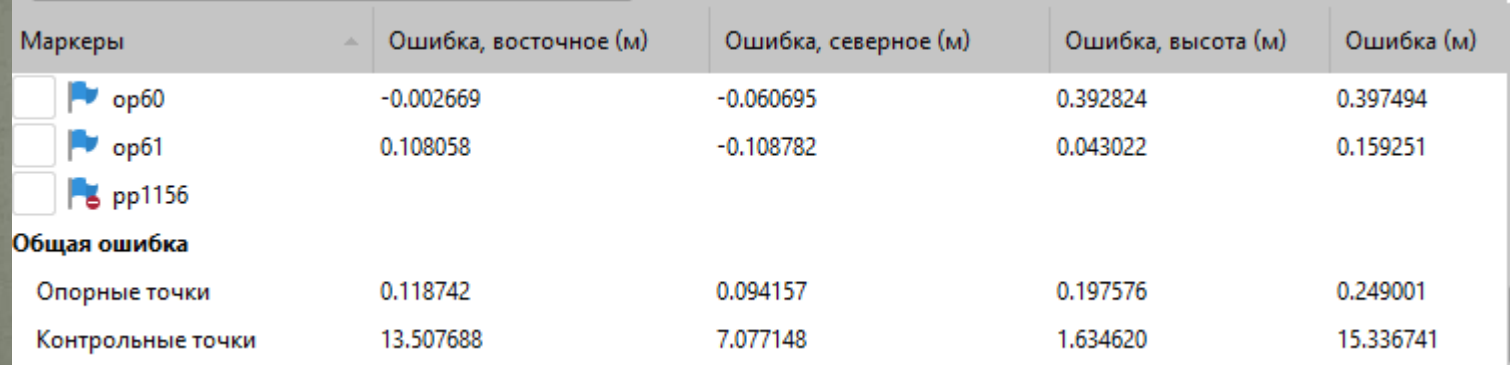

#### Примеры ортофотопланов снятых территорий

#### Большое Голоустное

Култук

Мангутай

Усолье-Сибирское

#### Триангуляция по плотному облаку точек

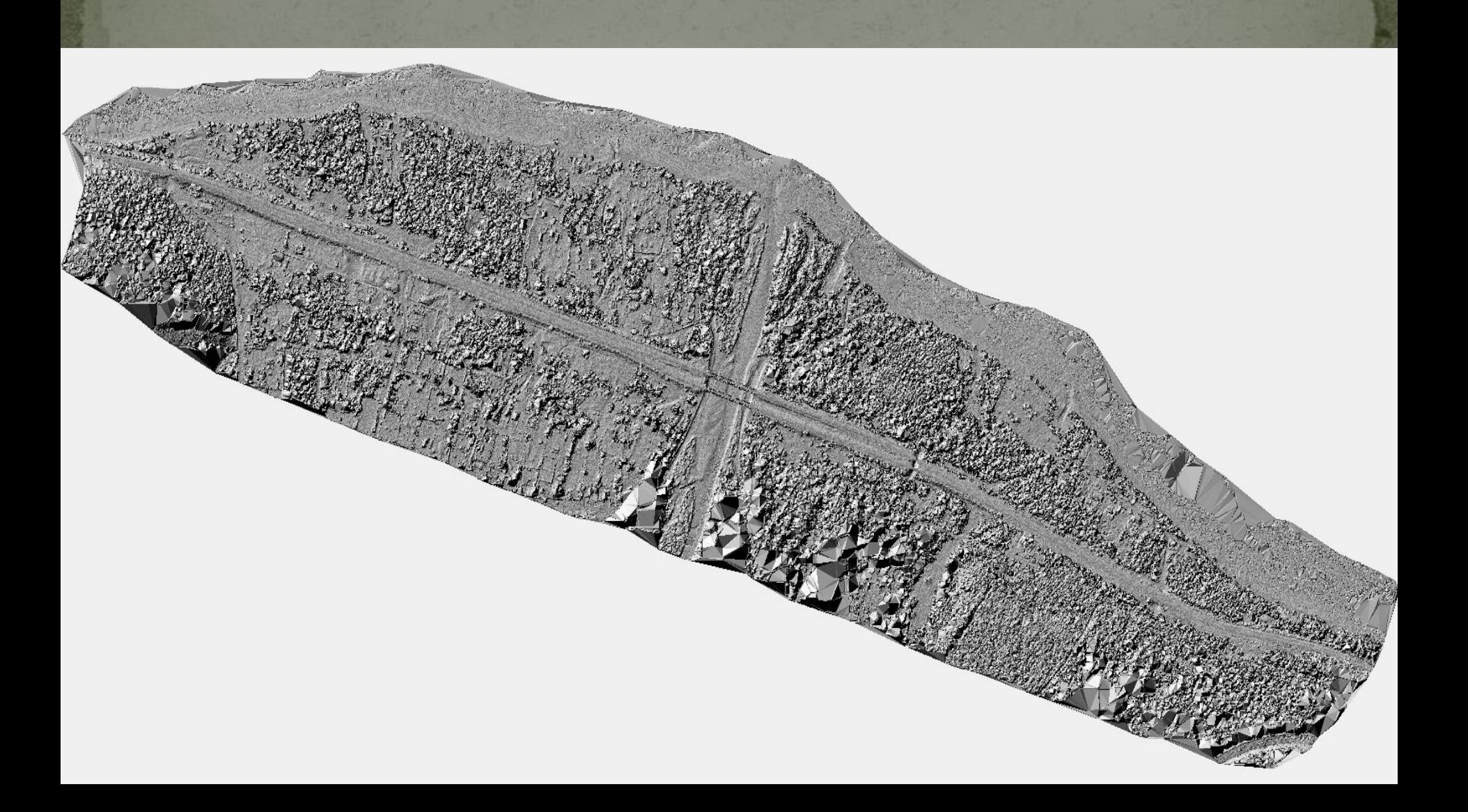

# Фрагмент триангуляции ЦМР

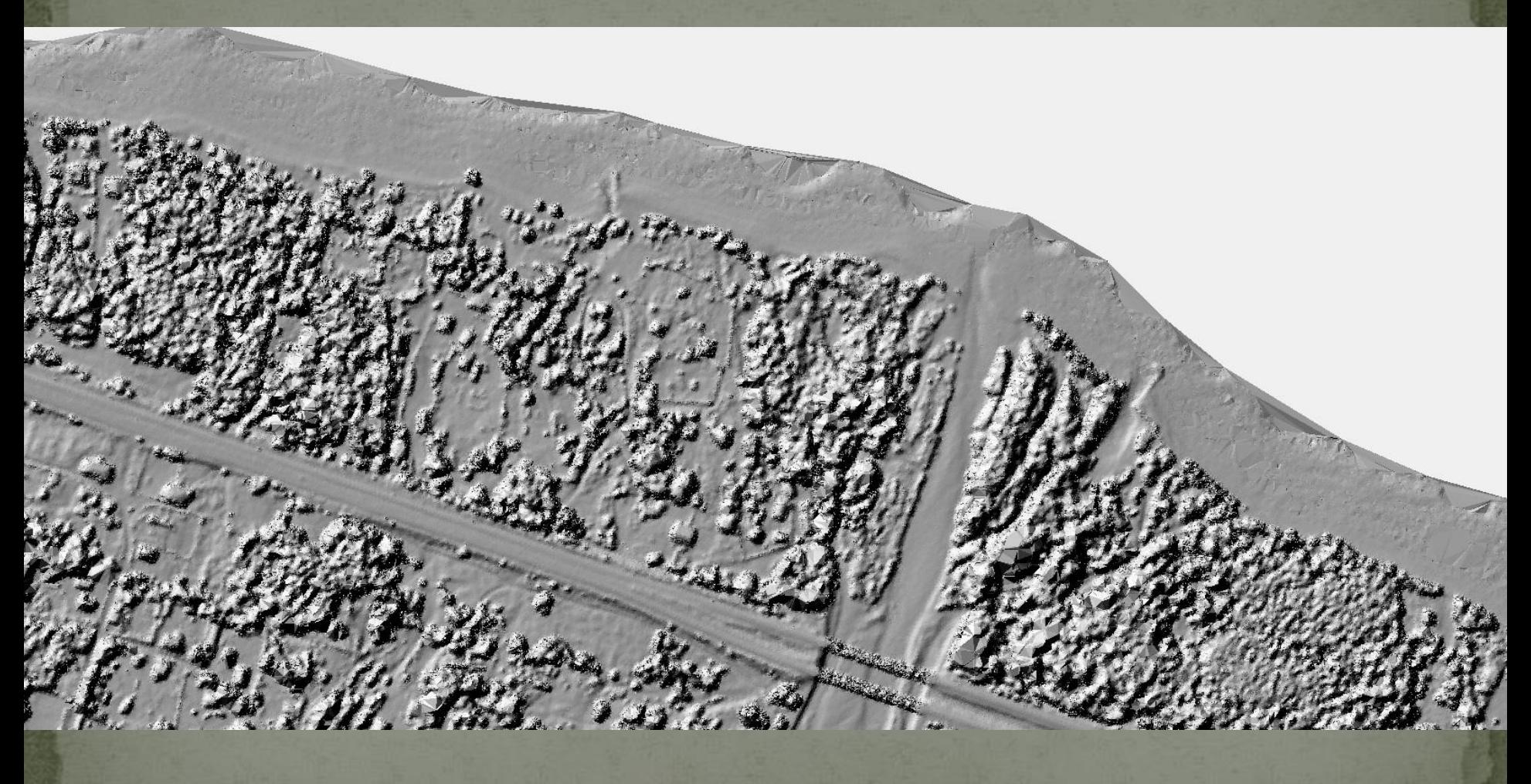

Мангутай

## После фильтрации рельефа

# Результат сглаживания

#### Затопление до 458м БС на сглаженной ЦМР

Parameters

Use Ctrl+Left mouse button click to get the coordinates

#### Построение итоговой модели рельефа

- Используем алгоритм замены фрагмента триангуляции
- Применяем его ко всем уточняемым участкам
- Для применения к большому числу участков используем пакетный режим в утилите TrgCmd Пример командной строки TrgCmd:

TrgCmd.exe Set -ny ; ImportTextPoints "%~1" "y '/ ' x '/ ' z" ^ "-PF:.\MSK38\_3a.prj" ; HideBig 10 ; Save "%FN%.trg" ; Rasterize "%FN%.tif" ^ -sx:0.2 -sy:0.2 "-PF:.\CK95.prj"

# Мангутай - априорная совмещённая модель

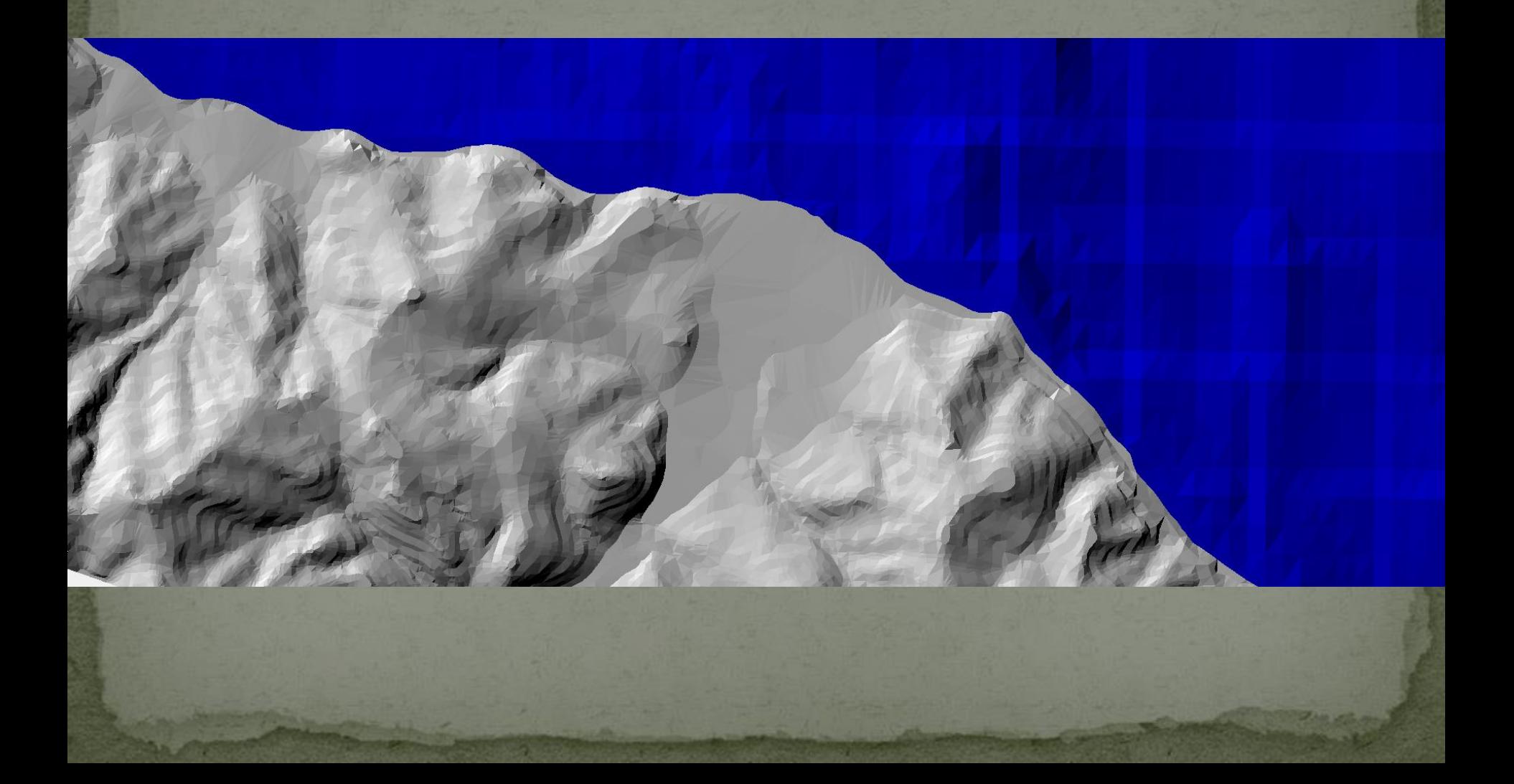

# Мангутай - фрагмент модели рельефа

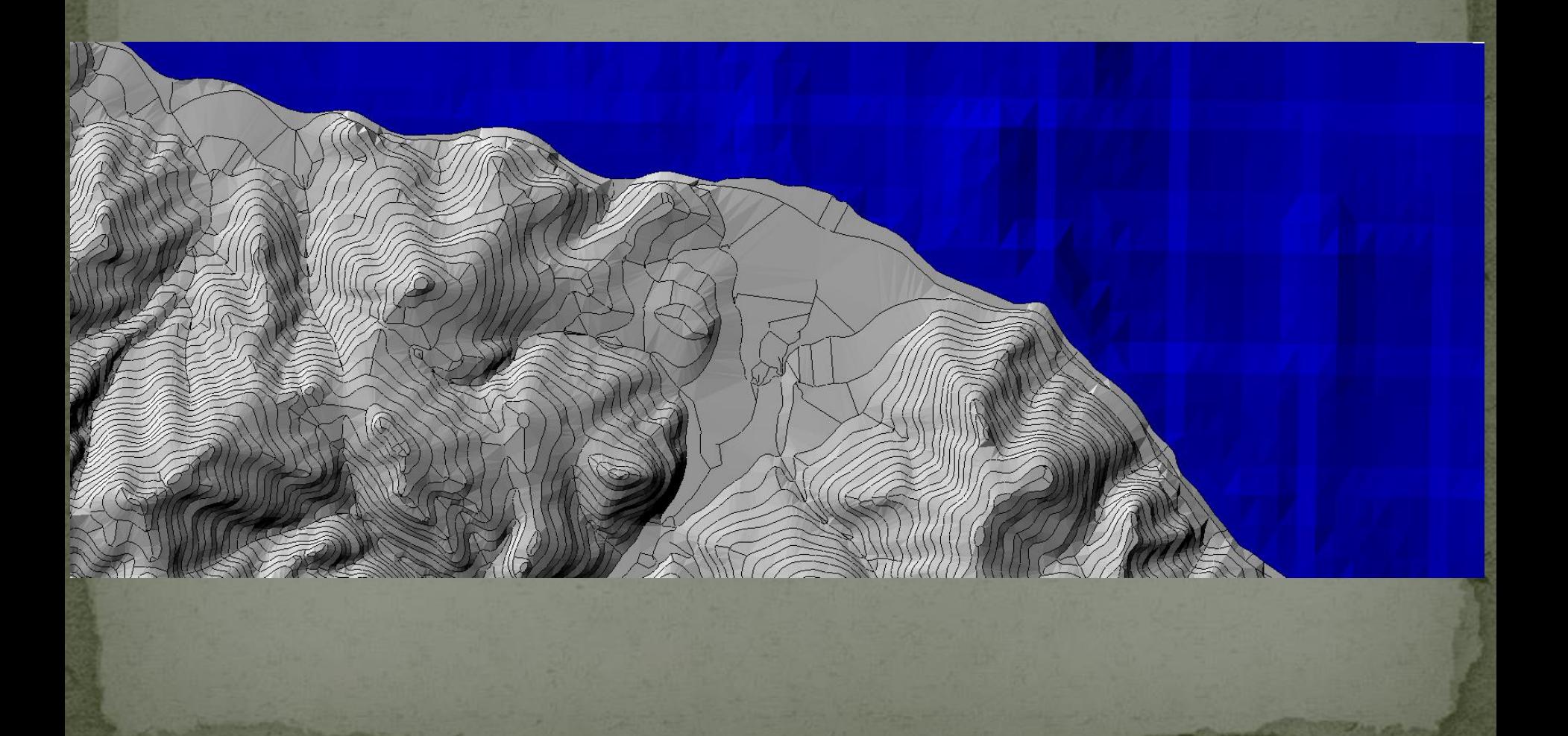

#### Замена фрагмента с результатами съёмки с **БПЛА**

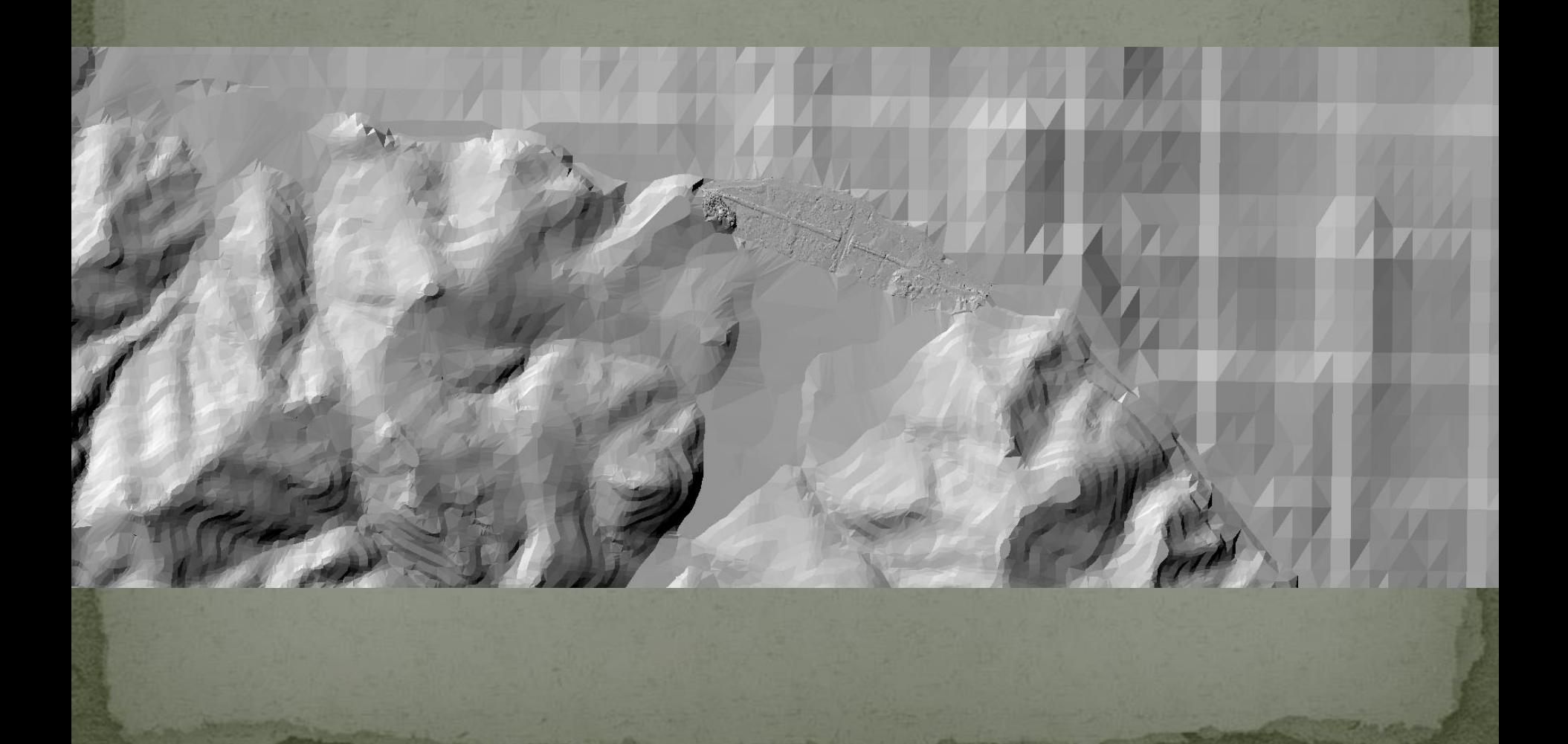

# Увеличенный фрагмент

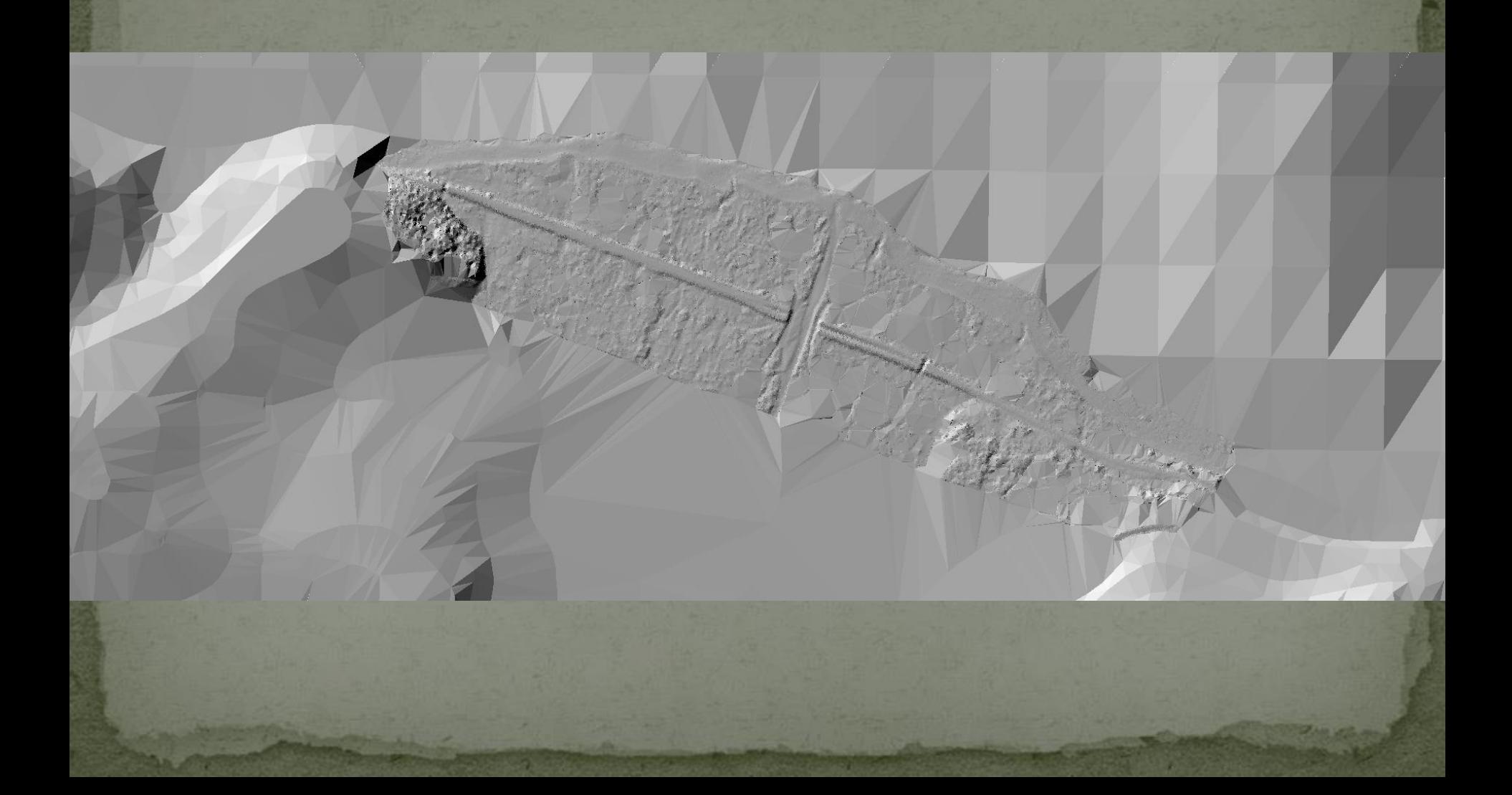

### Площадные объекты, описывающие водную поверхность при различных уровнях воды

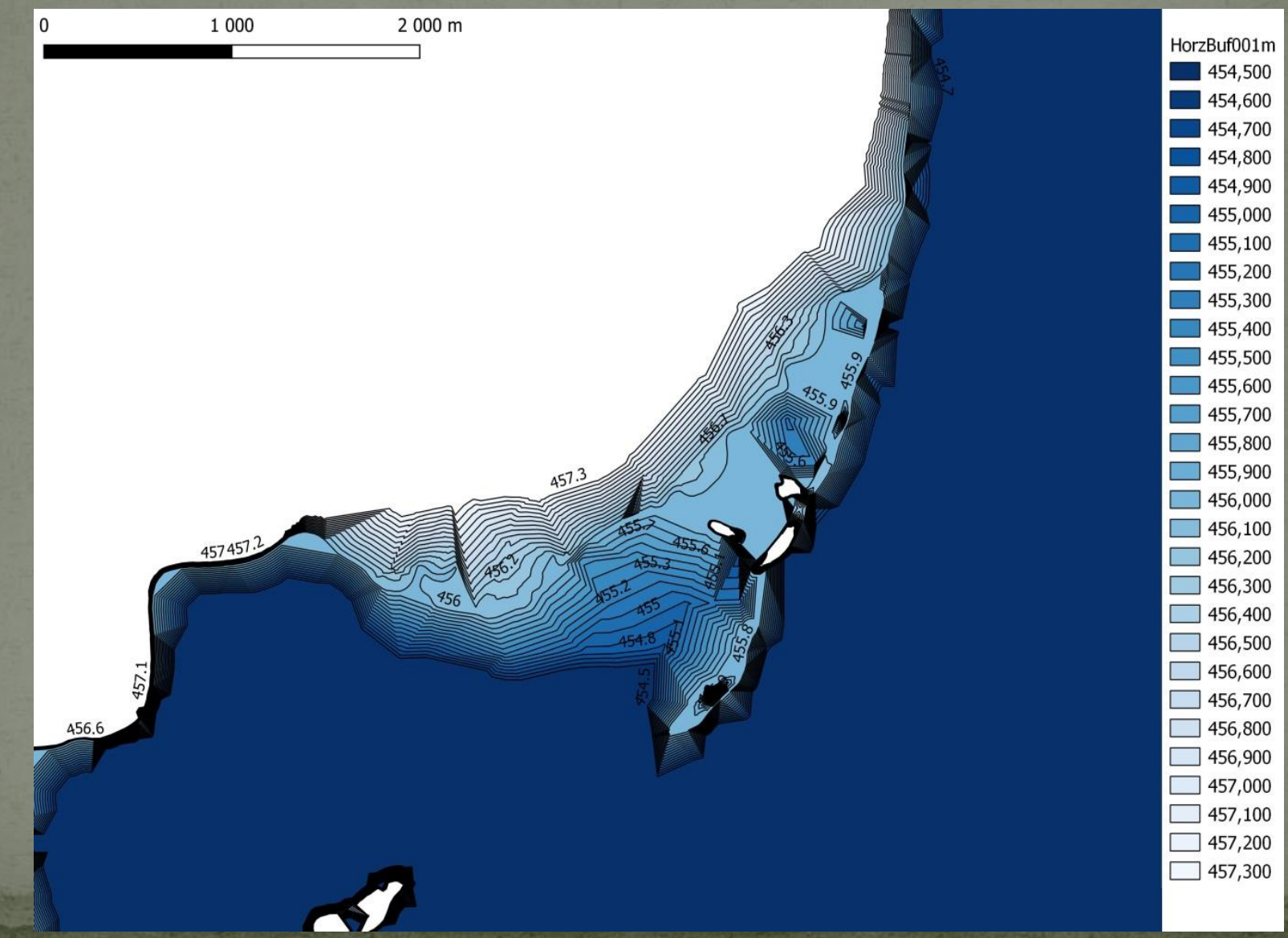

#### Площадные объекты, описывающие водную поверхность при различных уровнях воды (увеличенный фрагмент)

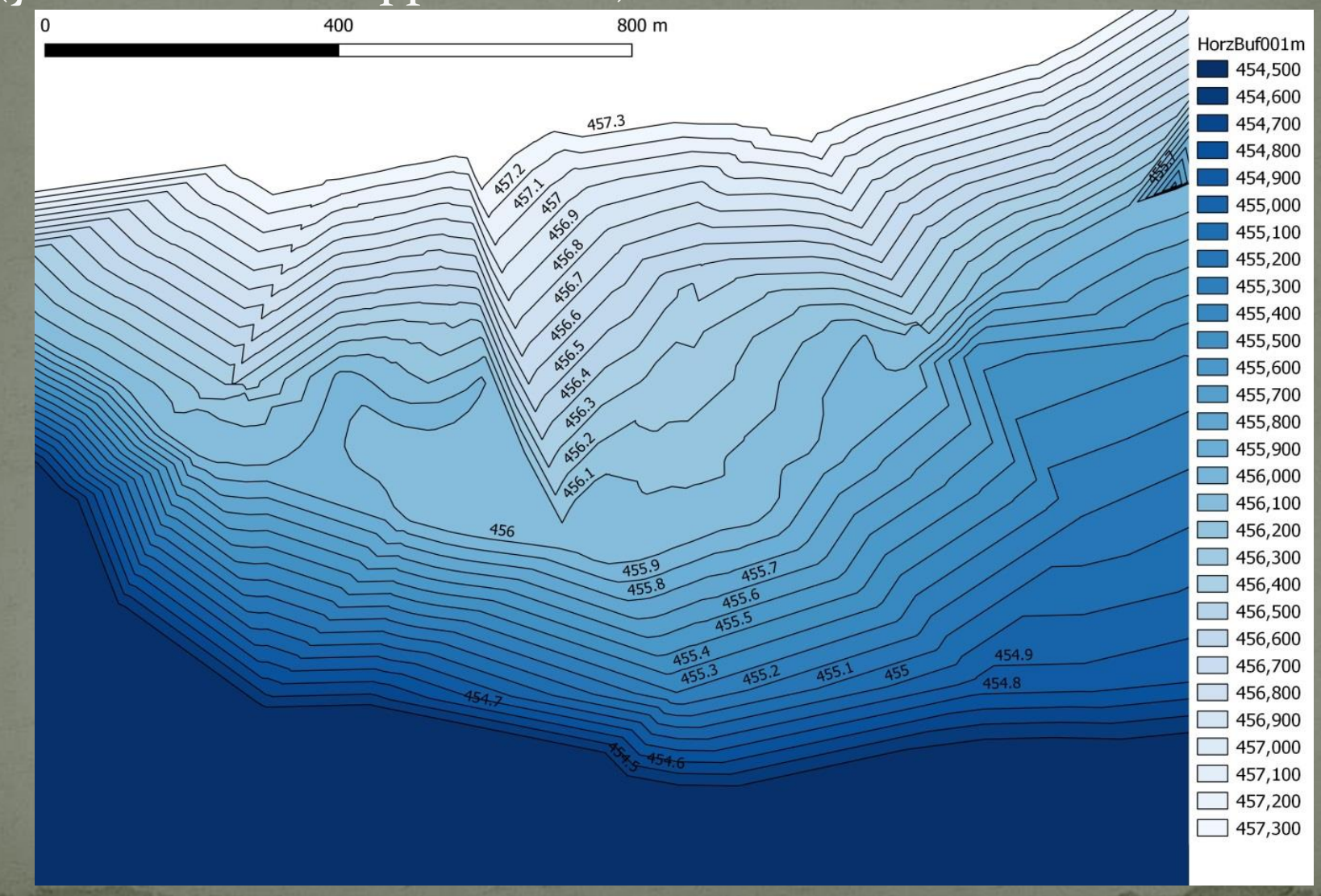

Пересечение исследуемых участков с объектами, описывающими водную поверхность при различных уровнях ВОДЫ

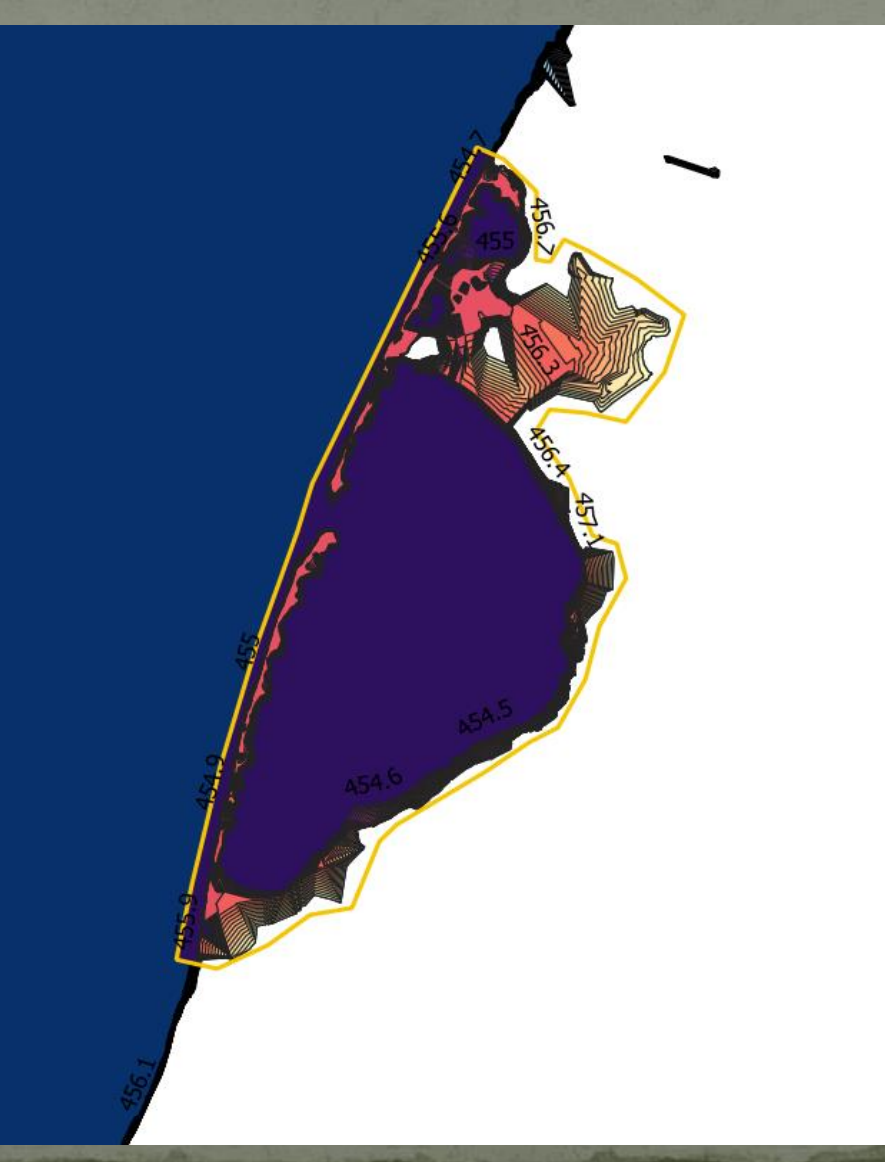

# Разностные площадные изолинии

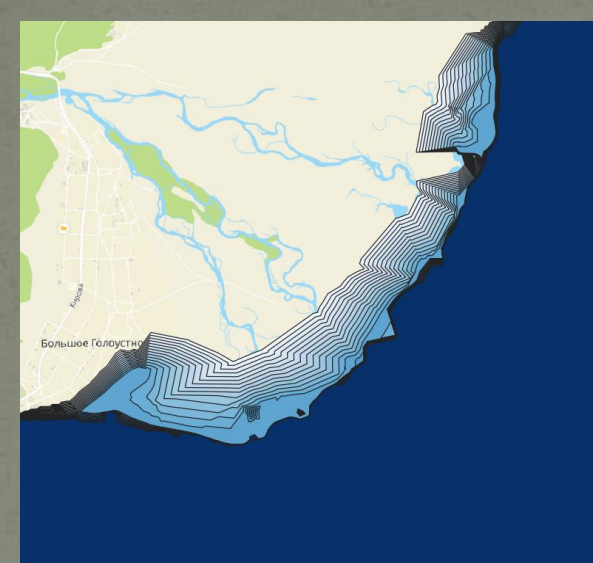

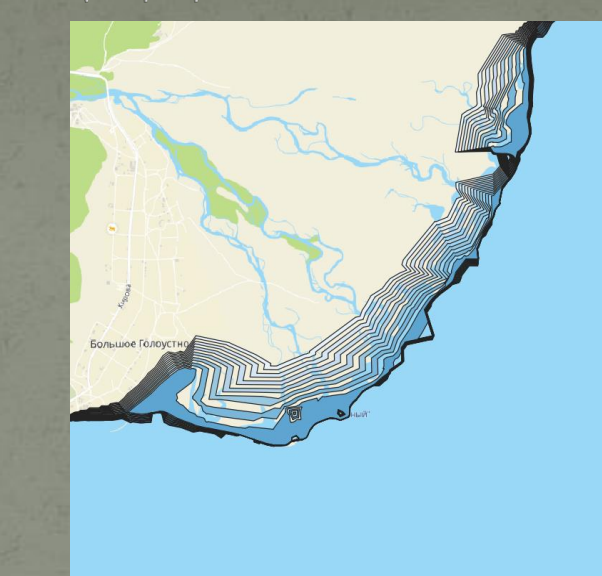

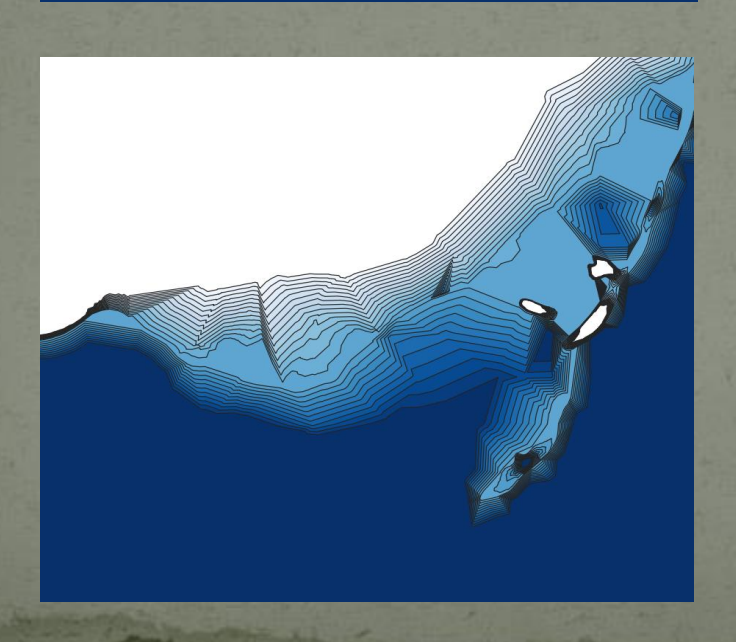

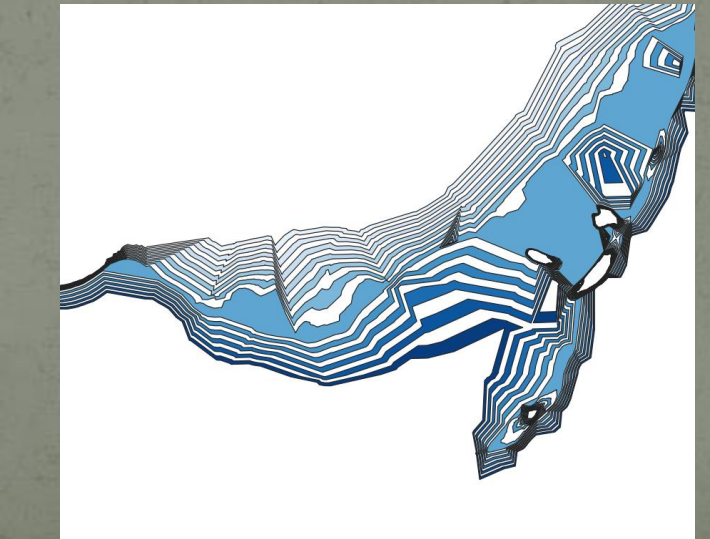

Уточнение фрагментов модели рельефа по результатам воздушного лазерного сканирования и аэрофотосъёмки

А.Е. Хмельнов, А.С. Гаченко

Институт динамики систем и теории управления СО РАН

08.12.2002

#### Совмещение зон затопления с космоснимков и расчётных

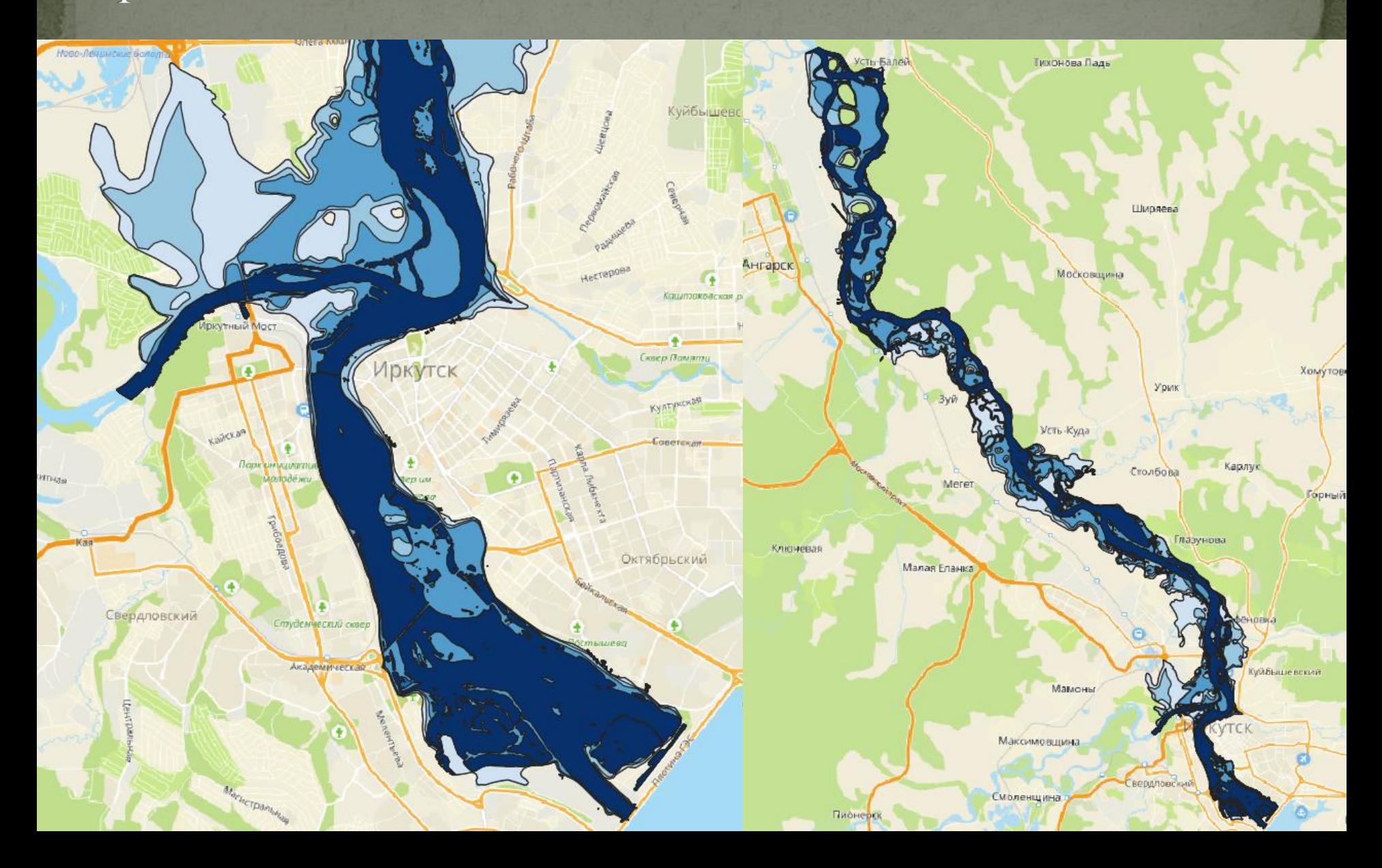